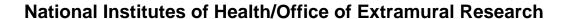

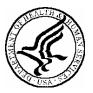

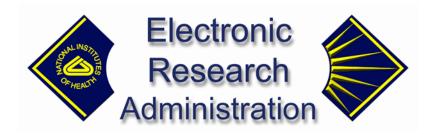

# eXchange Services Notes, Tips and Validations For Grants.gov Components

### **Table of Contents**

| Filling Out an Application for NIH Grants                     | 3  |
|---------------------------------------------------------------|----|
| SF424 (R&R)                                                   | 5  |
| SF424 (R&R)                                                   | 6  |
| R&R Personal Data Component                                   | 18 |
| Research & Related: Project/Performance Site Location(s)      | 18 |
| Research & Related: Other Project Information                 | 20 |
| Research & Related: Senior/Key Person Profile                 | 23 |
| Research & Related Budget: Section A & B, Budget Period 1     | 29 |
| Research & Related Budget: Section C, D, & E, Budget Period 1 | 33 |
| Research & Related Budget: Section F–K, Budget Period 1       | 35 |
| Research & Related Budget: Cumulative Budget                  | 39 |
| SBIR/STTR Information                                         | 43 |
| PHS 398 Cover Page Supplement                                 | 46 |
| PHS 398: Modular Budget                                       | 50 |
| PHS 398 Modular Budget: Period 5 and Cumulative               | 54 |
| PHS 398 Checklist                                             | 56 |
| PHS 398 Research Plan                                         | 58 |
| PHS 398 Cover Letter                                          | 63 |

#### Filling Out an Application for NIH Grants

How applicant institutions submit a grant application to the National Institutes of Health (NIH) is changing from mailing in a paper application to submitting the application electronically through Grants.gov using the new SF424 (R&R) application. For information about the timetable for each mechanism's conversion to electronic submission and other information, go to <a href="http://era.nih.gov/ElectronicReceipt/">http://era.nih.gov/ElectronicReceipt/</a>.

For electronic submission, applicant institutions can submit applications on PureEdge<sup>TM</sup> forms downloaded from Grants.gov, build a system-to-system interface with Grants.gov or work with a commercial service provider. Regardless of submission method, Grants.gov electronically performs a simple validation against the application. If it passes inspection, the application is put in a queue, which the National Institutes of Health (NIH) then pulls into its system.

The NIH performs a more specific and detailed electronic check of the application against the instructions in the application guide and funding opportunity announcements. If the application passes the validation check, the NIH sends an email to the Authorized Organization Representative (AOR)/ Signing Official (SO) and Project Director (PD)/Principal Investigator (PI). The email includes the NIH application tracking number and notification that both the SO and PI have two days to verify view the application image on the eRA Commons so that before the application can begin the review process automatically moves to Receipt and Referral.

If the application doesn't pass the validation check—usually because NIH instructions are not being followed—NIH sends the AOR/SO and PD/PI an email saying there are *error messages* or *warnings* that they must address:

- **Error message:** All errors must be fixed to complete the submission process. Once all errors are addressed, the applicant organization must submit the entire corrected application through Grants.gov as a changed/corrected application.
- Warning: Warnings do not stop the application from being accepted by the eRA System; however, each warning should be looked at carefully to avoid delays or issues later on in the peer review process.

The AOR/SO and PD/PI can log onto the eRA Commons to view the error codes and warnings. **Note:** since email can be unreliable, it is the applicant's responsibility to periodically check the eRA Commons for the status of the application after notification is received that NIH has pulled it from the Grants.gov queue.

So how can one be sure that the application passes all validation checks and results in no error messages or warnings? Carefully read and follow the application guide and announcement-specific instructions. Be sure that you fill out all sections to the best of your ability and that you include all attachments. NIH requires that all text attachments be in PDF format. Be clear about what is required for the type of application you are submitting. Make sure you observe the page limits for the different attachments. Confirm that you haven't exceeded direct cost limitations. Don't take shortcuts.

Here are some tips for filling out each section of the application. The NIH requires that applications be submitted using the SF424 (R&R) package, as well as supplemental, agency-specific forms identified as Public Health Service (PHS) application forms. Note that included in each funding opportunity announcement is the complete application forms package and guide.

After the application package is submitted, the eRA system will assemble the grant image, generate a table of contents and include headers (PI's name) and footers (page numbers) on all pages.

The following notes, tips, validations and errors/warnings address SF424 Research & Related (R&R) and PHS 398 specific components of an NIH application package.

#### **Revision Summary**

| Version | <b>Revision Date</b> | Summary of Changes                                                             |
|---------|----------------------|--------------------------------------------------------------------------------|
| Number  |                      |                                                                                |
| 1.9     | March 2, 2006        | • Validations for X01, R03, R21, R21/R33, R33, R34                             |
|         |                      | Validations for revisions                                                      |
|         |                      | Added concept of 'limited validations'                                         |
|         |                      | Added concept of 'opt out' from limited validations                            |
|         |                      | • Validations for R03, R21, R33, R21/R33 pairs, R34, X01                       |
|         |                      | Setting and validating SBIR/STTR type for an announcement                      |
|         | March 16, 2006       | Removed validation on indirect cost rate times base on modular budget          |
|         |                      | • Changed validation on program income to 10,000,000,000 (from 100,000,000)    |
|         | March 17, 2006       | Give error if renewal submitted on R21/R33 pair                                |
|         | March 22, 2006       | • Renewal submitted on R21/R33 pair should generate warning, not error.        |
|         | April 17, 2006       | Add budget period to message on need for academic, calendar, and summer months |
|         |                      | Don't allow appendixes for Phase I SBIR/STTR                                   |

#### SF424 (R&R)

#### Key

| Green cell shading indicates "not accepted at this time"   |  |  |  |  |  |
|------------------------------------------------------------|--|--|--|--|--|
| Red text indicates new information since the last version. |  |  |  |  |  |
| Strike-through red text indicates deleted information.     |  |  |  |  |  |

**Truncated Items:** Where items are truncated, grant image should display value as submitted through Grants.gov, unless otherwise indicated.

Validations at Schema Level—The implementation of some validation requirements may be done at the schema level rather than at the application validation level. The validation requirement does not change; however, in some cases, the error message may be different. The error messages in this table apply only in those cases where the validation is done at the application validation level.

Attachment Validations—A validation needs to be done on all attachments (including appendices) to make sure they are in .pdf format. If an attachment is not in .pdf format, the following error should be returned: "The <attachment> attachment is not in PDF format, or the filename is invalid. All attachments must be provided to NIH in PDF format; filenames must be included with no spaces or special characters, and a .pdf extension must be used."

**Trimming Spaces**—For all validations where a comparison is being made on text entry (or dropdown) fields against the eRA database, trim spaces at the end before making the comparison.

**Limited Validations and Opting Out**—For some mechanisms, there is a set of limited validations that will apply to all PAs and PASs, and to any PARs and RFAs that don't 'opt out'. Limited validations have been indicated where applicable below by 'LV'.

The 'opt out' indicator will need to be added for each announcement stored in the database, defaulting to 'opt in'. For now, data will be updated manually to set the indicator for specific records to 'opt out'; eventually, this will become part of the Receipt and Referral RFA/PA Maintenance screen.

If an announcement is 'opt out', *none* of the limited validations for the corresponding mechanism will be performed for applications submitted in response to that announcement. However, PARs and RFAs that opt out of the limited validations will get a generic warning message if they exceed the threshold for the corresponding validation. In each case, the specific generic message is included in the table below.

PARs and RFAs that opt out of the limited validations are still subject to the validations that have not been identified as limited validations.

**Identifying a Combined Mechanism**—A Combined Mechanism identifier needs to be added to the information for each announcement stored in the database. This will be used to identify any allowable pairs of mechanisms for an announcement. The identifier can be used in conjunction with the activity code to indicate which combined mechanism is being represented. For now, the only allowable pair that will be identified with the identifier is R21/R33; an activity code of R21 plus this indicator will indicate a combined R21/R33.

**Identifying Small Business Type**—An indicator for whether an announcement is an SBIR or an STTR needs to be added to the information for each small business announcement stored in the database.

## SF424 (R&R)

| Component   | Field                                      | Validation                                                                                                    | Error Message                                                                                                    | Notes & Tips                                                                                                    |
|-------------|--------------------------------------------|----------------------------------------------------------------------------------------------------|----------------------------------------------------------------------------------------------------|----------------------------------------------------------------------------------------------------|
| SF424 (R&R) | Type of<br>Submission<br>(Pre-App,<br>App, | For non-X02 submissions, do not accept 'Pre-application' as submission type                                                                                                    | 'Pre-application' is not a recognized<br>submission type for NIH applications                                                                                   | NIH is not accepting "pre-applications" unless specifically noted in the Funding Opportunity Announcement.                                                                                |
|             | Changed App)                               | For X02 submissions, do not accept 'Application' as submission type                                                                                                    | 'Application' is not a recognized submission type for X02 applications.                                                                                         |                                                                                                    |
|             |                                            | Do not accept 'Application' submission type if there is an associated prior submission. Find associated prior submission by matching on PI Commons account, institution, and project title for the same council round.       | This application is a duplicate of a previous submission for the same council round. Please resubmit using the 'Changed/Corrected Application' submission type. | Don't submit duplicate applications for the same council round. If you are submitting corrections to a previously-submitted application, submit it as a "Changed/ Corrected Application." |
|             |                                            | Do not accept X02 pre-application submission type if there is an associated prior submission. Find associated prior submission by matching on PI Commons account, institution, and project title for the same council round. | This application is a duplicate of a previous submission for the same council round. Please resubmit using the 'Changed/Corrected Application' submission type. |                                                                                                    |
| SF424 (R&R) | Date<br>Submitted                          | If Phase II SBIR/STTR, and Phase I identified as NIH grant, provide warning if date submitted is more than 2 years after Phase I project period end date                                                                     | Phase II SBIR/STTR applications should be submitted within 6 receipt dates after the expiration of the Phase I budget.                                          |                                                                                                    |
| SF424 (R&R) | Applicant<br>Indentifier                   |                                                                                                    |                                                                                                    |                                                                                                    |
| SF424 (R&R) | Date Received by State                     |                                                                                                    |                                                                                                    |                                                                                                    |
| SF424 (R&R) | State<br>Application<br>Identifier         |                                                                                                    |                                                                                                    |                                                                                                    |
| SF424 (R&R) | Date Received<br>by Grants.gov             |                                                                                                    |                                                                                                    |                                                                                                    |

| Component   | Field      | Validation                         | Error Message                                   | Notes & Tips                                         |
|-------------|------------|------------------------------------|-------------------------------------------------|------------------------------------------------------|
| SF424 (R&R) | Federal    | If a resubmission, revision, or    | For resubmissions (revised applications) and    | You must include the prior grant number              |
|             | Identifier | renewal, this component is         | renewals (competing continuations), the         | here if you are submitting a revised                 |
|             |            | mandatory                          | Federal Identifier must be included. Please     | application (resubmission), a competing              |
|             |            |                                    | include the IC and serial number of the prior   | continuation (renewal), or a new Phase II            |
|             |            |                                    | grant number in the Federal Identifier field on | SBIR/STTR. The IC and serial number of               |
|             |            |                                    | the S 424 RR Face page (e.g., CA123456).        | the prior grant number will be checked for accuracy. |
|             |            |                                    | For revisions, the Federal Identifier must be   |                                                      |
|             |            |                                    | included. Please include the IC and serial      | Schema must parse out the components of              |
|             |            |                                    | number of the parent grant number in the        | the grant number.                                    |
|             |            |                                    | Federal Identifier field on the SF242 (R&R)     |                                                      |
|             |            |                                    | Face page (e.g., CA123456).                     |                                                      |
|             |            | If a new Phase II SBIR/STTR, this  | For Phase II SBIR/STTR submissions, the         |                                                      |
|             |            | component is mandatory             | Federal Identifier must be included. Please     |                                                      |
|             |            |                                    | include the IC and serial number of the prior   |                                                      |
|             |            |                                    | grant number in the Federal Identifier field on |                                                      |
|             |            |                                    | the SF424 RR Face page (e.g., CA123456).        |                                                      |
|             |            | If a renewal Phase II SBIR/STTR,   | For Phase II SBIR/STTR submissions, the         |                                                      |
|             |            | this component is mandatory        | Federal Identifier must be included. Please     |                                                      |
|             |            |                                    | include the IC and serial number of the prior   |                                                      |
|             |            |                                    | grant number in the Federal Identifier field on |                                                      |
|             |            |                                    | the SF424 RR Face page (e.g., CA123456).        |                                                      |
|             |            | If Phase II SBIR/STTR, and Phase   | Phase II SBIR/STTR applications may be          |                                                      |
|             |            | I grant number is found in NIH     | submitted only if the Phase I grant has been    |                                                      |
|             |            | database, provide warning if Phase | awarded.                                        |                                                      |
|             |            | I grant has not been awarded.      |                                                 |                                                      |

| Component | Field | Validation                                                                     | Error Message                                         | Notes & Tips |
|-----------|-------|--------------------------------------------------------------------------------|-------------------------------------------------------|--------------|
|           |       | If a resubmission, revision, or                                                | Federal Identifier format is not valid. Please        |              |
|           |       | renewal, or a new Phase II                                                     | provide the IC and serial number of the prior         |              |
|           |       | SBIR/STTR, components of grant                                                 | grant (e.g., CA123456).                               |              |
|           |       | number must be 'parsable'.                                                     |                                                       |              |
|           |       | Components are                                                                 |                                                       |              |
|           |       | <application_type> <mechanism></mechanism></application_type>                  |                                                       |              |
|           |       | <institute> <serial number="">-</serial></institute>                           |                                                       |              |
|           |       | <support year=""><suffix code)<="" td=""><td></td><td></td></suffix></support> |                                                       |              |
|           |       | (example: 1R01GM072828-01A1)                                                   |                                                       |              |
|           |       | -Application Type is a one-digit                                               |                                                       |              |
|           |       | number.                                                                        |                                                       |              |
|           |       | –Mechanism is a letter followed                                                |                                                       |              |
|           |       | by a two-digit number.                                                         |                                                       |              |
|           |       | -Institute (IC) consists of two                                                |                                                       |              |
|           |       | characters.                                                                    |                                                       |              |
|           |       | –Serial number is a number that                                                |                                                       |              |
|           |       | has been assigned sequentially                                                 |                                                       |              |
|           |       | within an IC (must be followed by a dash).                                     |                                                       |              |
|           |       | -Support year is anywhere from 1                                               |                                                       |              |
|           |       | to 99.                                                                         |                                                       |              |
|           |       | -Suffix code will start with an 'A'                                            |                                                       |              |
|           |       | or an 'S'.                                                                     |                                                       |              |
|           |       | -At least the IC and serial number                                             |                                                       |              |
|           |       | must be included.                                                              |                                                       |              |
|           |       | If a resubmission, revision, or                                                | The Federal Identifier that you have entered is       |              |
|           |       | renewal, or a new Phase II                                                     | not a grant number that has been previously           |              |
|           |       | SBIR/STTR, the prior grant                                                     | assigned.                                             |              |
|           |       | number must exist in the NIH                                                   |                                                       |              |
|           |       | system. Matching is performed                                                  |                                                       |              |
|           |       | against NIH Institute/ Center and                                              |                                                       |              |
|           |       | Serial Number.                                                                 |                                                       |              |
|           |       | If a resubmission, revision, or                                                | You must include the <missing component=""></missing> |              |
|           |       | renewel, or a new Phase II                                                     | of the prior grant in the Federal Identifier.         |              |
|           |       | SBIR/STTR, mandatory                                                           |                                                       |              |
|           |       | components are IC and serial                                                   |                                                       |              |
|           |       | number.                                                                        |                                                       |              |

| Component | Field | Validation                                                                                                    | Error Message                                                                                                    | Notes & Tips                                                                                                    |
|-----------|-------|----------------------------------------------------------------------------------------------------|----------------------------------------------------------------------------------------------------|----------------------------------------------------------------------------------------------------|
| ·         |       | If PIChangeIndicator not set, check if PI on this submission has same Commons Account as PI assigned to the prior grant. If not, provide warning if last name of PI on prior grant matches last name for PI on current application. | The prior grant entered as the Federal Identifier is not associated with the Commons account for this PI. This application will be received by NIH, but may be returned after internal processing. |                                                                                                    |
|           |       | Provide error if Commons Account doesn't match and last name of PI on prior grant doesn't match last name for PI on current application.  Ignore case, spaces, and                                                                  | The prior grant that has been entered as the Federal Identifier is not associated with this PI.                                                                                                    |                                                                                                    |
|           |       | punctuation on match.  For a resubmission, a summary statement must have been mailed for the prior grant                                                                                                    | A resubmission (a revised application) cannot be submitted until the Summary Statement for the previous application has been released by NIH.                                                      |                                                                                                    |
|           |       | For a resubmission, the prior grant must not have been awarded, unless it has been identified as interim funding.                                                                                                    | A resubmission (a revised application) cannot be submitted if a prior version in the same support year has been awarded.                                                                           |                                                                                                    |
|           |       | For a resubmission, if the prior grant suffix code = 'A2', display a warning (default for mechanisms not otherwise defined).                                                                                                    | NIH normally limits the number of resubmissions for an application to two. This application will be received by NIH, but may be returned after internal processing.                                |                                                                                                    |
|           |       | For a resubmission, of an R36 application (activity code on funding opportunity = 'R36'), prior grant suffix code must not = 'A2'.                                                                                                  | This application has exceeded the number of resubmissions permitted by NIH and cannot be accepted.                                                                                                 |                                                                                                    |
|           |       | For a resubmission, prior grant suffix code must not = 'A3'.                                                                                                    | This application has exceeded the number of resubmissions permitted by NIH and cannot be accepted.                                                                                                 |                                                                                                    |
|           |       | For a revision, the parent grant must be awarded.                                                                                                    | The parent grant for a revision must be awarded. The parent grant for this submission is not a funded grant.                                                                                       |                                                                                                    |
|           |       | For a 'Phase II' SBIR/STTR, validations on parsing Federal Identifier, requiring IC and serial number, and identifying the number as existing in the NIH system are <i>warnings</i> only.                                           | Error message text is the same as the items above.                                                                                                    | These need to be warnings, since it is possible to submit a phase II application where the phase I was funded externally (or funded as an NIH contract, not a grant). |

| Component   | Field                                                | Validation                                                                                                    | Error Message                                                                                                    | Notes & Tips                                                                                                    |
|-------------|------------------------------------------------------|----------------------------------------------------------------------------------------------------|----------------------------------------------------------------------------------------------------|----------------------------------------------------------------------------------------------------|
| SF424 (R&R) | Applicant<br>Information,<br>Organization<br>al DUNS | Must match DUNS recorded for IPF in Commons. Validate the leftmost 9 characters only, discarding any characters submitted in places 10-13.  For a revision, provide a warning if it doesn't represent the same organization as the parent grant. | The DUNS number you have provided does not match the number NIH has on record for your organization. The SO should make sure the correct DUNS number has been entered in the NIH Commons.  The parent grant may be associated with a different organization. Revisions should only be submitted for the same organization as the |                                                                                                    |
|             |                                                      |                                                                                                    | parent grant. This application will be accepted by NIH, but may be delayed in the peer review process.                                                                                                    |                                                                                                    |
| SF424 (R&R) | Applicant<br>Information,<br>Legal Name              | None                                                                                                    |                                                                                                    | Display in grant image as submitted; store in database as reflected in IPF associated with PI Commons account and org. DUNS. Long-term, change length in eRA db to 120 characters. |
| SF424 (R&R) | Applicant<br>Information,<br>Department              | None                                                                                                    |                                                                                                    |                                                                                                    |
| SF424 (R&R) | Applicant<br>Information,<br>Division                | None                                                                                                    |                                                                                                    |                                                                                                    |
| SF424 (R&R) | Applicant<br>Information,<br>Street 1 and 2          | If either line>50 characters, truncate and display warning.                                                                                                    | Street < <i>n</i> > of the Applicant Information exceeds the limit of 50 characters. The grant image will display the address as submitted; NIH will store the first 50 characters only.                                                                                                    | Long-term, change eRA db to 55 chars.                                                                                                    |
| SF424 (R&R) | Applicant<br>Information,<br>City                    | None                                                                                                    |                                                                                                    |                                                                                                    |
| SF424 (R&R) | Applicant<br>Information,<br>County                  | None                                                                                                    |                                                                                                    |                                                                                                    |
| SF424 (R&R) | Applicant<br>Information,<br>State                   | Required if country is US or Canada.                                                                                                    | The Applicant Information State must be supplied for US and Canadian addresses.                                                                                                    |                                                                                                    |
|             |                                                      | If country not US or Canada must be blank.                                                                                                    | The Applicant Information State should be blank for all countries other than the United States and Canada.                                                                                                    |                                                                                                    |
|             |                                                      | Transform to 2-char abbreviation before validating and storing. If state name can't be transformed, give error.                                                                                                    | The Applicant Information State is not a valid state name.                                                                                                    |                                                                                                    |

| Component   | Field                                         | Validation                                                                                                    | Error Message                                                                                                    | Notes & Tips                                                                                                  |
|-------------|-----------------------------------------------|----------------------------------------------------------------------------------------------------|----------------------------------------------------------------------------------------------------|----------------------------------------------------------------------------------------------------|
| SF424 (R&R) | Applicant<br>Information,                     | Required if country is US.                                                                                                    | The Zip Code was not entered in the Applicant Information section.                                                                                                    | Long-term, change in eRA db to 13 characters.                                                                 |
|             | Zip Code                                      | Must be 5 or 9 numeric digits if country is US.                                                                                                    | The Applicant Information Zip Code must be entered in 5-digit or 9 digit format.                                                                                                    | onaractors.                                                                                                   |
|             |                                               | If >9 characters, truncate and display warning (remove any dashes before truncating).                                                                                                    | The Applicant Information Zip Code has more than 9 digits. The grant image will display the zip code as submitted; NIH will store the first 9 digits only.                                                                                       |                                                                                                    |
| SF424 (R&R) | Applicant<br>Information,<br>Country          | For an R13 application (activity code on funding opportunity = 'R13' or 'U13'), provide a warning if country is not US  For an R15 application (activity code on funding opportunity = 'R15') return an error if country is not US | The Applicant Organization for a Conference Grant should be located in the US. This application will be accepted by NIH, but may be delayed in the peer review process.  The Applicant Organization for an AREA Grant must be located in the US. |                                                                                                    |
|             |                                               | For an S10 application, return an error if country is not US  Must be a valid ISO 3166-1 alpha-3 country code.                                                                                                    | The Applicant Organization for an S10 application must be located in the US.  The Applicant Information country code provided ( <country>) is not a valid ISO 3166-1 alpha-3 country code.</country>                                             |                                                                                                    |
| SF424 (R&R) | Person to be<br>Contacted                     | If the combination of all items in this component is more than 30 characters, truncate and display warning. Display in grant image as submitted.                                                                                   | The grant image will display the Person to Be Contacted as submitted; NIH will store the first 30 characters only.                                                                                                    | Long-term, change in eRA db for Contact<br>Name to accommodate the way it is<br>submitted through Grants.gov. |
| SF424 (R&R) | Person to be<br>Contacted,<br>Phone<br>Number | None                                                                                                    |                                                                                                    |                                                                                                    |
| SF424 (R&R) | Person to be<br>Contacted,<br>Fax Number      | None                                                                                                    |                                                                                                    |                                                                                                    |
| SF424 (R&R) | Person to be<br>Contacted, e-                 | e-mail is required                                                                                                    | The e-mail address for the Person to Be<br>Contacted is required.                                                                                                    |                                                                                                    |
|             | mail                                          | Must contain a '@', with at least 1 and at most 64 chars preceding and following the '@'. Control characters (ASCII 0 through 31 and 127), spaces and special chars <>()[];: are not valid.                                        | The submitted e-mail address for the Person to Be Contacted, <email>, is invalid. Please enter e-mail addresses in the format username@domainname.com</email>                                                                                    |                                                                                                    |

| Component   | Field                                                                      | Validation                                                                                                    | Error Message                                                                                                    | Notes & Tips                                                                                                    |
|-------------|----------------------------------------------------------------------------|----------------------------------------------------------------------------------------------------|----------------------------------------------------------------------------------------------------|----------------------------------------------------------------------------------------------------|
| SF424 (R&R) | Employer<br>Identification                                                 | If >12 characters, truncate (no warning).                                                                                                    |                                                                                                    |                                                                                                    |
| SF424 (R&R) | Type of<br>Applicant<br>(other,<br>woman<br>owned,<br>disadvantage<br>d)   | For an SBIR/STTR application, must be 'Small Business'.                                                                                                    | For an SBIR/STTR application, the Type of Applicant must be 'Small Business'.                                                                                                    | Design/mapping note: when the applicant type is "O - Small Business", set small_business_code to 'N', but do not supersede any value that is the result of mapping the women-owned or socially-economically-disadvantaged qualifiers. In other words, default when applicant type is "O" should be 'N" instead of "null". This should be overwritten if the women-owned and socially-economically-disadvantaged indicators need to record either a W, M, or B in this field. |
| SF424 (R&R) | Type of<br>Application<br>(New, Resub,<br>Renewal,<br>Contin,<br>Revision) | Must be either New, Revision, Resubmission, or Renewal  Renewal is not a valid type for a Phase I SBIR/STTR, X01, X02, R03, R21, or R34 application.  Provide warning if renewal is submitted for an R21/R33 combination. | <type application="" of=""> is an invalid Type. The Type must be New, Revision, (for supplements), Resubmission (for revisions/amendments), or Renewal (for competing continuations). A renewal (competing continuation) cannot be submitted for this application. Renewal (competing continuation) applications are accepted if specifically allowed in the Funding Opportunity Announcement (FOA). If the FOA does not explicitly allow renewals, this application may be delayed in the review process or rejected.</type> | <ul> <li>You must select one of the following:         New, Revision, Resubmission (for revisions/amendments) or Renewal (for competing continuations). Note: Renewal is not valid for Phase I SBIR/STTR applications.</li> <li>A Continuation is equivalent to a Progress Report. However, NIH and other PHS agencies will not use the Continuation box.</li> <li>A Revision is somewhat equivalent to a</li> </ul>                                                         |

| Component   | Field                                                     | Validation                                                                                                    | Error Message                                                                                                    | Notes & Tips                                                                                                    |
|-------------|-----------------------------------------------------------|----------------------------------------------------------------------------------------------------|----------------------------------------------------------------------------------------------------|----------------------------------------------------------------------------------------------------|
| Component   | T TOTAL                                                   | Revision is not a valid type for an S10, X01, or an X02 application.                                                                                                    | A revision (supplement) cannot be submitted for this application.                                                                                                    | Competing Supplement.  If you are submitting an SBIR/STTR application, select "Small Business."  For a revision, define parent grant by finding the most recent type 1, type 2, or type 9 that matches on the IC and serial number provided in the Federal Identifier, where the Project Start Date on the parent is earlier than or equal to the revision's Project Start Date, and the Project End Date on the parent is later than or equal to the revision's Project End Date. Subprojects and other revisions should be excluded from consideration as parent grants. |
| SF424 (R&R) | If revision,<br>increase<br>award,<br>decrease, etc.      | None                                                                                                    |                                                                                                    |                                                                                                    |
| SF424 (R&R) | Name of<br>Federal<br>Agency                              |                                                                                                    |                                                                                                    |                                                                                                    |
| SF424 (R&R) | Catalog of<br>Federal<br>Domestic<br>Assistance<br>Number |                                                                                                    |                                                                                                    | The CFDA number and title are filled in based on the specific announcement.                                                                                                    |
| SF424 (R&R) | Submitted to other agencies?                              |                                                                                                    |                                                                                                    |                                                                                                    |
| SF424 (R&R) | Descriptive<br>Title                                      | Truncate if >81 characters, and provide warning  For a revision, must be the same as the project title on the parent grant. Do not include leading or trailing spaces or any punctuation in the comparison. | The Descriptive Title exceeds the limit for NIH. It will be displayed in the grant image as submitted; NIH will store the first 81 characters only in the eRA database.  The project title for this revision is not the same as the project title on the parent grant. | Long-term, expand eRA db to 200 chars                                                                                                    |

| Component   | Field                           | Validation                                                                                                    | Error Message                                                                                                    | Notes & Tips |
|-------------|---------------------------------|----------------------------------------------------------------------------------------------------|----------------------------------------------------------------------------------------------------|--------------|
| SF424 (R&R) | Areas<br>Affected by<br>Project |                                                                                                    |                                                                                                    | ·            |
| SF424 (R&R) | Proposed project start date     | Must be later than current date                                                                                                    | The Proposed Project Start Date must be later than the Proposed Project Start Date.                                                                                                    |              |
| SF424 (R&R) | Proposed project                | Must be later than ProjectStartDate                                                                                                    | The Proposed Project Ending Date must be later than the Proposed Project Start Date                                                                                                    |              |
|             | ending date                     | For an R03 (LV), R21 (LV), or R36 application, return warning if                                                                             | The project period for this application is limited to two years.                                                                                                    |              |
|             |                                 | project period is more than two<br>years long. Define project period<br>by time span between project<br>period start date and project period | Warning message for 'opt out' announcements: Be sure that you have complied with the allowable project period                                                                                                    |              |
|             |                                 | end date as entered on the SF424 (R&R) Face Page.                                                                                            | limitations for this FOA. Otherwise, your application may be delayed and rejected in the review process.                                                                                                    |              |
|             |                                 | For an R15, R33 (LV), or R34 (LV) application, return warning if project period is more than three years long. Define project period         | The project period for this application is limited to three years. The application will be accepted, but may be delayed in the peer review process.                                                                    |              |
|             |                                 | by time span between project period start date and project period end date as entered on the SF424 (R&R) Face Page.                          | Warning message for 'opt out' announcements: Be sure that you have complied with the allowable project period limitations for this FOA. Otherwise, your application may be delayed and rejected in the review process. |              |
|             |                                 | For an R21/R33 pair (LV) application, return warning if project period is more than five years long. Define project period                   | The project period for this application is limited to five years. The application will be accepted, but may be delayed in the peer review process.                                                                     |              |
|             |                                 | by time span between project period start date and project period end date as entered on the SF424 (R&R) Face Page.                          | Warning message for 'opt out' announcements: Be sure that you have complied with the allowable project period limitations for this FOA. Otherwise, your application may be delayed and rejected in the review process. |              |

| Component   | Field                                    | Validation                                                                                                    | Error Message                                                                                                    | Notes & Tips                                                                                                    |
|-------------|------------------------------------------|----------------------------------------------------------------------------------------------------|----------------------------------------------------------------------------------------------------|----------------------------------------------------------------------------------------------------|
| SF424 (R&R) | Congressional districts of applicant     | Truncate if >2 characters (no warning). Before truncating, remove leading spaces and punctuation. Add leading zero if user entered only one digit. Display in grant image as two characters.  Must be a valid congressional district code (after truncating). Truncation logic: Parse from left to right, and take the first two digits encountered, skipping leading zeroes (return error if no digits are encountered, but no error if only zeroes are encountered). Before validating, pad out with a leading zero if less than 2 digits are extracted in this way.  Display in grant image as truncated. | Congressional district < Congressional District> is invalid. If the applicant organization is a foreign institution, enter all zeros. To locate your district visit <a href="http://congress.org/congressorg/dbq/officials/?lvl=L.">http://congress.org/congressorg/dbq/officials/?lvl=L.</a> | Long-term, expand eRA database to 30 chars.                                                                                                    |
|             | Congressional districts of project       | ti uncated.                                                                                                    |                                                                                                    |                                                                                                    |
| SF424 (R&R) | PD/PI<br>Contact<br>Information          | Pulled from R&R Key Person<br>Form (for PD/PI)                                                                                                    |                                                                                                    |                                                                                                    |
| SF424 (R&R) | Total<br>estimated<br>project<br>funding | For an S10 application, display a warning if this is greater than 500k                                                                                                    | The direct cost request is greater than 500k. The application will be processed, but a concern may be raised during review.                                                                                                    | Design note: mapping for S10s and X02 for budget figures should come from this element instead of from budget components. It should be mapped to appl_periods_t and to the following columns in appls_t: direct_cost_requested_amt, total_cost_requested_yearl_amt, total_cost_requested_amt. (indirect_cost_requested_amt should be 0). For X02, all values will be zero. |
|             |                                          | For an X01 or X02 application, provide an error if non-zero values are entered.                                                                                                    | Total Estimated Project Funding must be zero.                                                                                                    |                                                                                                    |

| Component       | Field                    | Validation                            | Error Message                                                                                             | Notes & Tips                             |
|-----------------|--------------------------|---------------------------------------|----------------------------------------------------------------------------------------------------|------------------------------------------|
| SF424 (R&R)     | Total federal            | For an X01 or X02 application,        | Total Federal and non-Federal Funds must be                                                               |                                          |
|                 | and non-                 | provide an error if non-zero values   | zero.                                                                                                    |                                          |
|                 | federal funds            | are entered.                          |                                                                                                    |                                          |
| SF424 (R&R)     | Estimated                | For an X01 or X02 application,        | Total Estimated Program Income must be                                                                    |                                          |
|                 | program                  | provide an error if non-zero values   | zero.                                                                                                    |                                          |
|                 | income                   | are entered.                          |                                                                                                    |                                          |
| SF424 (R&R)     | Subject to               |                                       |                                                                                                    |                                          |
|                 | state                    |                                       |                                                                                                    |                                          |
|                 | executive                |                                       |                                                                                                    |                                          |
|                 | order review?            |                                       |                                                                                                    |                                          |
| SF424 (R&R)     | Agreement                |                                       |                                                                                                    |                                          |
|                 | and                      |                                       |                                                                                                    |                                          |
|                 | certification            |                                       |                                                                                                    |                                          |
| SF424 (R&R)     | Authorized               | Truncate if first or last name>30     | The Authorized Representative <element< td=""><td>Long-term, change in eRA db to 60 chars</td></element<> | Long-term, change in eRA db to 60 chars  |
|                 | representative           | chars, or if suffix>5 chars. Display  | name> exceeds the NIH limit. The grant                                                                    | for last name, 35 for first name, 10 for |
|                 | name                     | warning.                              | image will display the name as submitted;                                                                 | suffix (all names in db)                 |
|                 |                          |                                       | NIH will store the first <database length=""></database>                                                  |                                          |
|                 |                          |                                       | characters in the eRA database.                                                                           | 7 7 1                                    |
| SF424 (R&R)     | Authorized               | Truncate if >30 chars. Display        | The Authorized Representative position/title                                                              | Long-term, change in eRA db to 45 chars  |
|                 | representative           | warning.                              | exceeds the NIH limit. The grant image will                                                               |                                          |
|                 | position/title           |                                       | display the name as submitted; NIH will store                                                             |                                          |
| GE 42.4 (D.0 D) | A 41 · 1                 |                                       | the first 30 characters in the eRA database.                                                              |                                          |
| SF424 (R&R)     | Authorized               |                                       |                                                                                                    |                                          |
|                 | representative           |                                       |                                                                                                    |                                          |
| CEADA (D 0 D)   | organization Authorized  |                                       |                                                                                                    |                                          |
| SF424 (R&R)     |                          |                                       |                                                                                                    |                                          |
|                 | representative           |                                       |                                                                                                    |                                          |
| SF424 (R&R)     | department<br>Authorized |                                       |                                                                                                    |                                          |
| SF 424 (K&K)    | representative           |                                       |                                                                                                    |                                          |
|                 | division                 |                                       |                                                                                                    |                                          |
| SF424 (R&R)     | Authorized               | If either line 1 or 2 >50 characters, | Street < <i>n</i> > of the Authorized Representative                                                      | Long-term, change in eRA db for zip code |
| 51'424 (NXN)    | representative           | truncate and display warning.         | address exceeds the limit of 50 characters. The                                                           | to 13 characters                         |
|                 | street 1 & 2,            | duncate and display warning.          | grant image will display the address as                                                                   | to 15 characters                         |
|                 | city, state, zip         |                                       | submitted; NIH will store the first 50                                                                    |                                          |
|                 | code, country,           |                                       | characters only.                                                                                          |                                          |
|                 | phone                    | Transform state to 2 char.            | The Authorized Representative State is not a                                                              |                                          |
|                 | number, fax,             | abbreviation for US or Canada         | valid state name.                                                                                         |                                          |
|                 | e-mail                   | before validating and storing. If     | varia state name.                                                                                         |                                          |
|                 | C-111411                 | state name can't be transformed,      |                                                                                                    |                                          |
|                 |                          | give error.                           |                                                                                                    |                                          |
|                 |                          | give 01101.                           |                                                                                                    |                                          |

| Component   | Field           | Validation                        | Error Message                                 | Notes & Tips |
|-------------|-----------------|-----------------------------------|-----------------------------------------------|--------------|
|             |                 | If zip>9 characters, truncate and | The Authorized Representative Zip Code has    |              |
|             |                 | display warning. Remove dashes    | more than 9 digits. The grant image will      |              |
|             |                 | before truncating and/or storing  | display the zip code as submitted; NIH will   |              |
|             |                 |                                   | store the first 9 digits in the eRA database. |              |
| SF424 (R&R) | Authorized      |                                   |                                               |              |
|             | representative  |                                   |                                               |              |
|             | county          |                                   |                                               |              |
| SF424 (R&R) | Authorized      |                                   |                                               |              |
|             | representative  |                                   |                                               |              |
|             | signature and   |                                   |                                               |              |
|             | date            |                                   |                                               |              |
| SF424 (R&R) | Pre-application | Not accepted at this time         |                                               |              |
|             | attachment      |                                   |                                               |              |

#### **R&R Personal Data Component**

Not used by NIH. Information is pulled from PD/PI Commons contact information.

### Research & Related: Project/Performance Site Location(s)

| Component                      | Field          | Validation | Error Message | Notes & Tips |
|--------------------------------|----------------|------------|---------------|--------------|
| Project/                       | Primary        |            |               |              |
| Performance                    | Location,      |            |               |              |
| Site $(R\&R)$                  | Organization   |            |               |              |
|                                | Name           |            |               |              |
| Project/                       | Primary        |            |               |              |
| Performance                    | Location,      |            |               |              |
| <i>Site</i> ( <i>R&amp;R</i> ) | Street 1 and 2 |            |               |              |
| Project/                       | Primary        |            |               |              |
| Performance                    | Location, City |            |               |              |
| Site (R&R)                     | <u> </u>       |            |               |              |
| Project/                       | Primary        |            |               |              |
| Performance                    | Location,      |            |               |              |
| Site (R&R)                     | County         |            |               |              |
| Project/                       | Primary        |            |               |              |
| Performance                    | Location,      |            |               |              |
| Site $(R&R)$                   | State          |            |               |              |
| Project/Perform                | Primary        |            |               |              |
| ance Site (R&R)                | Location, Zip  |            |               |              |
|                                | code           |            |               |              |
| Project/Perform                |                |            |               |              |
| ance Site (R&R)                | Location,      |            |               |              |
|                                | Country        |            |               |              |
| Project/                       | Location 1,    |            |               |              |
| Performance                    | Organization   |            |               |              |
| Site (R&R)                     | Name           |            |               |              |
| Project/                       | Location 1,    |            |               |              |
| Performance                    | Street 1 and 2 |            |               |              |
| Site (R&R)                     | T              |            |               |              |
| Project/                       | Location 1,    |            |               |              |
| Performance                    | City           |            |               |              |
| Site (R&R)                     | Togetien 1     |            |               |              |
| Project/                       | Location 1,    |            |               |              |
| Performance                    | County         |            |               |              |
| <i>Site</i> ( <i>R&amp;R</i> ) |                |            |               |              |

| Component       | Field       | Validation | Error Message | Notes & Tips |
|-----------------|-------------|------------|---------------|--------------|
| Project/Perform | Location 1, |            |               |              |
| ance Site (R&R) | State       |            |               |              |
|                 |             |            |               |              |
| Project/Perform | Location 1, |            |               |              |
| ance Site (R&R) | Zip code    |            |               |              |
| Project/Perform | Location 1, |            |               |              |
| ance Site (R&R) | Country     |            |               |              |
| Project/Perform | Additional  |            |               |              |
| ance Site (R&R) | Location(s) |            |               |              |

## **Research & Related: Other Project Information**

| Component                   | Field                          | Validation                                                                                                    | Error Message                                                                                                    | Notes & Tips                                                                                                    |
|-----------------------------|--------------------------------|----------------------------------------------------------------------------------------------------|----------------------------------------------------------------------------------------------------|----------------------------------------------------------------------------------------------------|
| Other Project<br>Info (R&R) | Human<br>Subjects<br>Involved? | Either ExemptionNumber or<br>AssuranceNumber must be<br>specified if<br>HumanSubjectsUsedQuestion is<br>true. | Either Exemption Number or Assurance<br>Number must be provided if Human Subjects<br>is "Yes".                                                   | <ul> <li>If you click Yes that human subjects are involved, you must provide either an exemption number or assurance number.</li> <li>If you click Yes that vertebrate animals are involved, you must provide one of the following:         <ul> <li>Assurance number AND IACUC approval date</li> <li>Assurance number AND IACUC approval pending</li> <li>IACUC approval pending</li> </ul> </li> </ul> |
|                             |                                | If HumanSubjectsUsedQuestion is false, ExemptionNumber must not be specified If HumanSubjectsUsedQuestion is  | When Human Subjects is "No," Exemption Number must not be specified.  When Human Subjects is "No," Assurance                                     |                                                                                                    |
|                             |                                | false, provide a warning if AssuranceNumber is specified.                                                     | Number does not apply.                                                                                                    |                                                                                                    |
|                             |                                | Must be true if Human Subjects<br>Clinical Trial question is true.                                            | The 'Human Subjects Involved' question must be "Yes" if the Human Subjects Clinical Trial question is "Yes".                                     |                                                                                                    |
|                             |                                | For S10 application, display a warning if this is true.                                                       | The answer to the Human Subjects involved question should be 'No'. The application will be processed, but a concern may be raised during review. |                                                                                                    |
| Other Project<br>Info (R&R) | IRB review pending?            |                                                                                                    |                                                                                                    |                                                                                                    |
| Other Project<br>Info (R&R) | IRB approval date              | Date can't be in the future (but can be blank)                                                                | The IRB approval date cannot be in the future.                                                                                                   |                                                                                                    |
| Other Project<br>Info (R&R) | Exemption number               | Must be "E1" through "E6"                                                                                     | The Exemption Number must be within the range of E1 to E6.                                                                                       |                                                                                                    |

| Component                   | Field                                   | Validation                                                                                                    | Error Message                                                                                                    | Notes & Tips |
|-----------------------------|-----------------------------------------|----------------------------------------------------------------------------------------------------|----------------------------------------------------------------------------------------------------|--------------|
| Other Project Info (R&R)    | Human<br>subject<br>assurance<br>number | Provide warning if it doesn't match IPF human subject assurance number for this organization.  Match should be on the last 11 characters of the IPF assurance number. If the Assurance Number that is receive is exactly eight characters long and consists of all numeric digits, prefix the string with 'FWA' before validating and storing in the database. | The human subject assurance number entered in the application does not match what is on file for your organization. There are rare cases where this is permissible. Please make sure that the correct number is entered. If not, correct and resubmit.                     | Notes & Tips |
| Other Project<br>Info (R&R) | Vertebrate<br>animals used?             | If this is 'Y', then ONE of the following must be provided:  • Assurance Number + IACUC Approval Date  • Assurance Number + IACUC Approval Pending  • The word 'None' (case insensitive, don't validate on punctuation)  For S10 application, display a                                                                                                    | When Vertebrate Animals is "Yes," you must provide either (1) animal welfare assurance number + IACUC approval date, (2) animal welfare assurance number + an indication that IACUC approval is pending OR (3) the word 'None'.  The answer to the Vertebrate Animals Used |              |
| Other Project               | IACUC                                   | warning if this is true.  Provide a warning if Vertebrate                                                                                                    | question should be 'No'. The application will be processed, but a concern may be raised during review.  When Vertebrate Animals is "No," IACUC                                                                                                    |              |
| Info (R&R)                  | review pending?                         | Animals Used is 'N'                                                                                                    | Approval Pending indicator does not apply.                                                                                                    |              |
| Other Project<br>Info (R&R) | IACUC<br>approval date                  | Provide a warning if VertebrateAnimalsUsedQuestion is false The date can't be in the future                                                                                                    | When Vertebrate Animals is "No," IACUC Approval Date does not apply.  The IACUC Approval Date cannot be in the                                                                                                    |              |
| Other Project<br>Info (R&R) | Animal<br>Welfare<br>Assurance #        | Provide a warning if VertebrateAnimalsUsedQuestion is false                                                                                                    | future.  When Vertebrate Animals is "No," Assurance Number does not apply.                                                                                                    |              |

| Component                | Field                | Validation                                                          | Error Message                                                          | Notes & Tips                                 |
|--------------------------|----------------------|---------------------------------------------------------------------|------------------------------------------------------------------------|----------------------------------------------|
| -                        |                      | If an animal welfare assurance                                      | The Animal Welfare Assurance Number                                    |                                              |
|                          |                      | number is entered, provide a                                        | entered in the application does not match what                         |                                              |
|                          |                      | warning if it doesn't match animal                                  | is on file for your organization. There are rare                       |                                              |
|                          |                      | welfare assurance number for this                                   | cases where this is permissible. Please make                           |                                              |
|                          |                      | organization. Match needs to be on the last 9 characters of the IPF | sure that the correct number is entered. If not, correct and resubmit. |                                              |
|                          |                      | assurance number. This validation                                   | correct and resubmit.                                                  |                                              |
|                          |                      | should not be done if the field is                                  |                                                                        |                                              |
|                          |                      | left blank or if the word 'None' is                                 |                                                                        |                                              |
|                          |                      | entered.                                                            |                                                                        |                                              |
| Other Project            | Proprietary          |                                                                     |                                                                        |                                              |
| Info (R&R)               | or privileged info?  |                                                                     |                                                                        |                                              |
| Other Project            | Impact on            |                                                                     |                                                                        |                                              |
| Info (R&R)               | environment?         |                                                                     |                                                                        |                                              |
| Other Project            | Activities           |                                                                     |                                                                        |                                              |
| Info (R&R)               | outside US?          | ** · · · ·                                                          |                                                                        |                                              |
| Other Project            | Project              | Limited to one page                                                 | The Project Summary/Abstract is limited to 30 lines of text.           |                                              |
| Info (R&R) Other Project | Summary              | For non-S10 applications, limit to                                  | The Public Health Relevance Statement                                  | The project narrative should be used for the |
| Info (R&R)               | Project<br>Narrative | 1 page                                                              | should be no longer than 2 or 3 sentences.                             | Public Health Relevance Statement and        |
| mjo (K&K)                | Narrauve             | 1 page                                                              | should be no longer than 2 or 3 sentences.                             | should be no longer than 2 or 3 sentences.   |
| Other Project            | Bibliography         |                                                                     |                                                                        |                                              |
| Info $(R\&R)$            | and                  |                                                                     |                                                                        |                                              |
|                          | References           |                                                                     |                                                                        |                                              |
| Other Project            | Facilities and       |                                                                     |                                                                        |                                              |
| Info(R&R)                | other                |                                                                     |                                                                        |                                              |
| 0.1 0                    | resources            | D : 10 010 1: ::                                                    |                                                                        |                                              |
| Other Project            | Equipment            | Required for S10 applications.                                      | The Equipment Attachment is required for                               |                                              |
| Info (R&R) Other Project | Other                | For S10 applications, provide                                       | S10 applications.  At least one attachment should be provided as       | Note that multiple attachments may be        |
| Info (R&R)               | attachments          | warning if at least one attachment                                  | an 'Other Attachment' on the Other Project                             | received with Other Attachments. They        |
| ngo (RGR)                | actucinicitis        | has not been included for this.                                     | Information page. Please consult the funding                           | should all be processed.                     |
|                          |                      | nas not oven meradod for tills.                                     | opportunity announcement to which you are                              | one and or processed.                        |
|                          |                      |                                                                     | responding, for the type(s) of information to                          |                                              |
|                          |                      |                                                                     | be attached. The application will be processed                         |                                              |
|                          |                      |                                                                     | if you have not included an 'Other                                     |                                              |
|                          |                      |                                                                     | Attachment', but a concern may be raised                               |                                              |
|                          |                      |                                                                     | during review.                                                         |                                              |

## Research & Related: Senior/Key Person Profile

| Component                  | Field                                                                 | Validation                                                                                                    | Error Message                                                                                                    | Notes & Tips                                                                                                    |
|----------------------------|-----------------------------------------------------------------------|----------------------------------------------------------------------------------------------------|----------------------------------------------------------------------------------------------------|----------------------------------------------------------------------------------------------------|
| Senior/Key<br>Person (R&R) | PD/PI Profile Information,                                            | Required.                                                                                                    |                                                                                                    | Note: Identify this Senior/Key Person as the contact PI if multiple PI roles are defined.                                                                                                    |
|                            | name (prefix,<br>first name,<br>middle name,<br>last name,<br>suffix) | If only a Commons Account is supplied, display a <i>warning</i> to pay attention to the name that is generated in the grant image, since this will appear exactly as it is represented in the Commons.                                                                                                    | No name was provided for the PD/PI, with Commons Username: <credential>. The name listed on this person's Commons account, <commons components="" name="" profile="">, will be used for this submission.</commons></credential>                                                  |                                                                                                    |
|                            |                                                                       | If this and Commons Account provided, provide warning if last name or first name on account doesn't match provided last name or first name, and/or if the first initial of the middle name on the account doesn't match the first initial of the middle name that has been provided. Comparison to ignore case and embedded spaces, but not embedded punctuation. | The name provided for the PD/PI, <first initial,="" last="" middle="" name="" name,="">, does not match the name listed on the Commons account: <first initial,="" last="" middle="" name="" name,="">. The grant image will display the name as submitted here.</first></first> | Post-testing solution: If validation fails, provide warning that the Commons name (or position title) is xxxx and the name submitted through Grants.gov is yyyy and we will be displaying the Commons data. Provide ability for the submitter to update their Commons account and to regenerate the image to display the updated information from the Commons account. |
| Senior/Key<br>Person (R&R) | PD/PI Profile<br>Information,<br>Position/Title                       | If title doesn't appear on an employment record for this person and organization in Commons, provide warning message and display the submitted position/title in the grant image.  Truncate if greater than 40 characters, before comparing to title stored in database. No warning message is needed to the submitter.                                           | The PD/PI position/title, <position title="">, does not match those listed on the Commons account: <position by="" commas="" separated="" titles,="">. The grant image will display the position/title as submitted here.</position></position>                                  | Be sure to match the PD/PI's position and title with those listed in the eRA Commons account. Note that the grant image will display the position and title that you submit on this page.                                                                                                    |
| Senior/Key<br>Person (R&R) | PD/PI Profile<br>Information,<br>Organization<br>Name                 | inessage is needed to the submitter.                                                                                                    |                                                                                                    |                                                                                                    |
| Senior/Key<br>Person (R&R) | PD/PI Profile<br>Information,<br>Department                           | Provide a warning if not entered.                                                                                                    | If appropriate for your organization, please supply a department for the PD/PI.                                                                                                    |                                                                                                    |

| Component                  | Field                                                                                                    | Validation                                                                                                    | Error Message                                                                                  | Notes & Tips                                              |
|----------------------------|----------------------------------------------------------------------------------------------------|----------------------------------------------------------------------------------------------------|------------------------------------------------------------------------------------------------|-----------------------------------------------------------|
| Senior/Key<br>Person (R&R) | PD/PI Profile<br>Information,<br>Division                                                                                       | Provide a warning if not entered.                                                                                                    | If appropriate for your organization, please supply a division for the PD/PI.                  |                                                           |
| Senior/Key<br>Person (R&R) | PD/PI Profile<br>Information,<br>Street 1 and<br>2, city, state,<br>zip, country,<br>phone<br>number, fax<br>number, e-<br>mail | Transform state name to 2 char. abbreviation before storing. If state name can't be transformed, give an error.                        | The PD/PI Profile State is not a valid state name.                                             | Long-term, change in ERA db for zip code to 13 characters |
| Senior/Key<br>Person (R&R) | PD/PI Profile<br>Information,<br>County                                                                                         |                                                                                                    |                                                                                                |                                                           |
| Senior/Key<br>Person (R&R) | PD/PI Profile,<br>credential                                                                                                    | Must be specified for the PD/PI                                                                                                    | The Commons Username must be submitted for the PD/PI in the Credential field.                  |                                                           |
|                            |                                                                                                    | Truncate if greater than 30 characters, before comparing to account stored in database. No warning message is needed to the submitter. |                                                                                                |                                                           |
|                            |                                                                                                    | If specified, must be a valid Commons account.                                                                                         | The Commons Username < Credential > is not a recognized Commons account.                       |                                                           |
|                            |                                                                                                    | For the PD/PI, this account must<br>be affiliated with the organization<br>submitting the application and<br>have the PI role          | The Commons account indicated for the PD/PI is not affiliated with the applicant organization. |                                                           |

| Component                  | Field                                            | Validation                                                                                                    | Error Message                                                                                                    | Notes & Tips                                                                                                    |
|----------------------------|--------------------------------------------------|----------------------------------------------------------------------------------------------------|----------------------------------------------------------------------------------------------------|----------------------------------------------------------------------------------------------------|
| Component                  | Field                                            | For a revision, the PI should be assigned to the parent grant. If the person profile for this Commons account is not the same person profile assigned as the PI to the parent grant, and the last name of the PI assigned to the parent grant matches the last name that is submitted for the PI on the current application, provide the indicated warning. This match must not be case-sensitive, and should compare only the non-blank, non-punctuation characters that appear in the last name. If neither the | Warning: The Commons account for the PI does not include the parent grant of this submission in its NIH support history.  Error: The parent grant that has been entered is not associated with this PI                                     | Notes & Tips                                                                                                    |
|                            |                                                  | profile nor the last name match, provide the indicated error.                                                                                                    |                                                                                                    |                                                                                                    |
| Senior/Key<br>Person (R&R) | PD/PI Profile,<br>other project<br>role category |                                                                                                    |                                                                                                    |                                                                                                    |
| Senior/Key                 | Biosketch                                        | Limited to four pages                                                                                                    | The Biosketch for the PD/PID, <first name<="" td=""><td></td></first>                                                                                                    |                                                                                                    |
| Person (R&R) Senior/Key    | Current and                                      |                                                                                                    | last name>, is longer than four pages.                                                                                                    |                                                                                                    |
| Person (R&R)               | Pending Support                                  |                                                                                                    |                                                                                                    |                                                                                                    |
| Senior/Key<br>Person (R&R) | Profile, senior & key person x, name             | Truncate if first or last name>30 chars, or suffix>5 chars. Display warning.                                                                                                    | The Senior/Key Person <element name=""> for <first last="" name=""> exceeds the NIH limit. The grant image will display the name as submitted; NIH will store the first <database length=""> characters only.</database></first></element> | Long-term, change in eRA db to 60 chars for last name, 35 for first name, 10 for suffix (all names in db)  ("nth" indicates the relative order of this KeyPerson element)                                                                                                    |
|                            |                                                  | If this and Commons Account provided, provide warning if any component of name on account doesn't match provided name. Comparison to ignore case and embedded spaces, but not embedded punctuation.                                                                                                    | The name provided for Key Person <submitted components="" name=""> does not match the Commons account name (<commons components="" name="" profile="">). The grant image will display the name as submitted.</commons></submitted>         | Post-testing solution: If validation fails, provide warning that Commons name is xxxx and name submitted through grants.gov is yyyy and we will be displaying the Commons data. Provide ability for the submitter to update their Commons account and to regenerate the image to display the updated information from the Commons account. |

| Component                  | Field                                             | Validation                                                                                                    | Error Message                                                                                                    | Notes & Tips                                  |
|----------------------------|---------------------------------------------------|----------------------------------------------------------------------------------------------------|----------------------------------------------------------------------------------------------------|-----------------------------------------------|
|                            |                                                   | For S10 applications, provide warning if there are not at least two senior/key persons (other than the PD/PI), with project role of 'Other (specify)'. | Less than 2 senior/key person entries have been included with a project role of 'Other (specify)', to represent the major user group cohort. The application will be processed, but a concern may be raised during review. |                                               |
| Senior/Key<br>Person (R&R) | Profile, senior & key person x, position title    | Truncate if greater than 40 characters. No warning message is needed to the submitter.                                                                 |                                                                                                    |                                               |
| Senior/Key<br>Person (R&R) | Profile, senior & key person x, organization name | Needs to be enforced as mandatory.                                                                                                    | The organization name for Key Person < Key Person First Name Last Name > must be provided.                                                                                                    |                                               |
| Senior/Key<br>Person (R&R) | Profile, senior & key person x, department        |                                                                                                    |                                                                                                    |                                               |
| Senior/Key<br>Person (R&R) | Profile, senior & key person x, division          |                                                                                                    |                                                                                                    |                                               |
| Senior/Key<br>Person (R&R) | Profile, senior & key person x, street 1 and 2    |                                                                                                    |                                                                                                    |                                               |
| Senior/Key<br>Person (R&R) | Profile, senior & key person x, city              |                                                                                                    |                                                                                                    |                                               |
| Senior/Key<br>Person (R&R) | Profile, senior & key person x, county            |                                                                                                    |                                                                                                    |                                               |
| Senior/Key<br>Person (R&R) | Profile, senior & key person x, state             |                                                                                                    |                                                                                                    |                                               |
| Senior/Key<br>Person (R&R) | Profile, senior & key person x, zip code          |                                                                                                    |                                                                                                    | Long-term, change in eRA db to 13 characters. |
| Senior/Key<br>Person (R&R) | Profile, senior & key person x, country           |                                                                                                    |                                                                                                    |                                               |
| Senior/Key<br>Person (R&R) | Profile, senior & key person x, phone             |                                                                                                    |                                                                                                    |                                               |

| Component     | Field           | Validation                                                            | Error Message                                                                                                    | Notes & Tips                                 |
|---------------|-----------------|-----------------------------------------------------------------------|----------------------------------------------------------------------------------------------------|----------------------------------------------|
| Senior/Key    | Profile, senior |                                                                       |                                                                                                    |                                              |
| Person (R&R)  | & key person    |                                                                       |                                                                                                    |                                              |
|               | x, fax          |                                                                       |                                                                                                    |                                              |
| Senior/Key    | Profile, senior |                                                                       |                                                                                                    |                                              |
| Person (R&R)  | & key person    |                                                                       |                                                                                                    |                                              |
|               | x, e-mail       |                                                                       |                                                                                                    |                                              |
| Senior/Key    | Profile, senior | If specified, provide warning if this                                 | The Commons Username < Credential>,                                                                                                    |                                              |
| Person (R&R)  | & key person    | is not a valid Commons account.                                       | specified for key person <first last<="" name="" td=""><td></td></first>                                                                                                    |                                              |
|               | x, credential   |                                                                       | Name>, is not a recognized Commons                                                                                                    |                                              |
|               |                 |                                                                       | account. The application will be accepted for                                                                                                    |                                              |
|               |                 |                                                                       | processing.                                                                                                    |                                              |
|               |                 | Truncate if greater than 30                                           |                                                                                                    |                                              |
|               |                 | characters, before comparing to                                       |                                                                                                    |                                              |
|               |                 | account stored in database. No                                        |                                                                                                    |                                              |
|               |                 | warning message is needed to the                                      |                                                                                                    |                                              |
|               |                 | submitter.                                                            |                                                                                                    |                                              |
|               |                 | Must be specified if project role is                                  | The Commons Username has not been                                                                                                    |                                              |
|               |                 | 'PD/PI'.                                                              | specified in the 'Credential' field for PD/PI                                                                                                    |                                              |
| g : /JV       | D 011           | E D2( 1: /: / /: :/                                                   | <first last="" name=""> A mentor must be identified for an R36</first>                                                                                                    |                                              |
| Senior/Key    | Profile, senior | For an R36 application (activity                                      |                                                                                                    |                                              |
| Person (R&R)  | & key person    | code on funding opportunity =                                         | application. List the mentor as a key person on                                                                                                    |                                              |
|               | x, project role | 'R36'), there must be at least one key person included in addition to | the Senior Key Person page.                                                                                                    |                                              |
|               |                 | the PD/PI identified in the PD/PI                                     |                                                                                                    |                                              |
|               |                 |                                                                       |                                                                                                    |                                              |
|               |                 | component.  If project role is 'PD/PI', identify                      |                                                                                                    | Need to create role record for multiple PIs. |
|               |                 | in database as Multiple PI.                                           |                                                                                                    | Also need to set multi pi indicator code in  |
|               |                 | in database as widitiple 11.                                          |                                                                                                    | appls t. Should be indicated in mapping      |
|               |                 |                                                                       |                                                                                                    | document.                                    |
| Senior/Key    | Profile, senior | Accept "Other Project Role                                            | For key person <first last="" name="">, an</first>                                                                                                    | document.                                    |
| Person (R&R)  | & key person    | Category" only when "Project                                          | 'Other Project Role Category' was submitted                                                                                                    |                                              |
| 2 croon (non) | x, other        | Role" is "Other" or "Other                                            | for a project role of <pre><pre> for a project role of <pre><pre> for a project role of <pre><pre> for a project role of <pre></pre><pre> for a project role of <pre><pre> for a project role of <pre><pre> for a project role of <pre><pre> for a project role of <pre> for a project role of <pre> for a project rol</pre></pre> |                                              |
|               | project role    | Professional"                                                         | be used only when Project Role is "Other" or                                                                                                    |                                              |
|               | category        |                                                                       | "Other Professional".                                                                                                    |                                              |
| Senior/Key    | Senior & key    | Limited to four pages                                                 | The Biosketch for Senior/Key Person <first< td=""><td></td></first<>                                                                                                    |                                              |
| Person (R&R)  | person $x$ ,    | r 1                                                                   | name last name> is longer than four pages.                                                                                                    |                                              |
| ()            | Biosketch       |                                                                       |                                                                                                    |                                              |

| Component                  | Field                                                                   | Validation                                                                                                    | Error Message                                                                                                    | Notes & Tips                                                                                                    |
|----------------------------|-------------------------------------------------------------------------|----------------------------------------------------------------------------------------------------|----------------------------------------------------------------------------------------------------|----------------------------------------------------------------------------------------------------|
| Senior/Key<br>Person (R&R) | Senior & key<br>person x,<br>Current and<br>Pending<br>Support          | For S10 applications, provide warning if no attachment is provided for any three senior/key persons with project role of 'Other (specify)' or with project role of 'PD/PI'.                                                                                 | Less than 3 Current and Pending Support attachments have been included for the major user group cohort. The application will be processed, but a concern may be raised during review.                                                                                                    | This attachment can be received for a PD/PI, or for a senior/key person with a role of 'Other (specify)'. We need to make sure that at least 3 of these attachments are submitted, whether 1 is submitted for the PD/PI and 2 for the senior/key person (with role of 'Other (specify)'), or 3 are submitted for the senior key person (with role of 'Other (specify)'). |
| Senior/Key<br>Person (R&R) | Additional<br>Senior/Key<br>Person<br>Profiles                          | For version 1.0 of Key Person component, accept only if eight key personnel have been submitted on the Senior/Key Person page.  For version 1.1 of Key Person component, accept only if 40 key personnel have been submitted on the Senior/Key Person page. | An Additional Senior/Key Person Profiles attachment may be submitted only if eight senior/key person profiles have been submitted on the Senior/Key Person page.  An Additional Senior/Key Person Profiles attachment may be submitted only if 40 senior/key person profiles have been submitted on the Senior/Key Person page. | Additional Senior/Key Person profiles can be submitted only if you've submitted eight key personnel in the Senior/Key Person Profile section.                                                                                                    |
| Senior/Key<br>Person (R&R) | Additional<br>Senior/Key<br>Person<br>Biosketch                         | Accept only if an Additional<br>Senior/Key Person Profiles<br>attachment has been submitted and<br>accepted.                                                                                                    | An Additional Senior/Key Person Biosketch attachment may be submitted only if an Additional Senior/Key Person Profiles attachment has been submitted and accepted.                                                                                                    |                                                                                                    |
| Senior/Key<br>Person (R&R) | Additional<br>Senior/Key<br>Person<br>Current and<br>Pending<br>Support | Accept only if an Additional<br>Senior/Key Person Profiles<br>attachment has been submitted and<br>accepted.                                                                                                    | An Additional Senior/Key Person Current and Pending Support attachment may be submitted only if an Additional Senior/Key Person Profiles attachment has been submitted and accepted.                                                                                                    |                                                                                                    |

## Research & Related Budget: Section A & B, Budget Period 1

| Component                    | Field                                                       | Validation                                                                                                    | Error Message                                                                                                    | Notes & Tips                                                                                                    |
|------------------------------|-------------------------------------------------------------|----------------------------------------------------------------------------------------------------|----------------------------------------------------------------------------------------------------|----------------------------------------------------------------------------------------------------|
| Budget, A&B,<br>Year x (R&R) |                                                             | Accept submission of modular budget or detailed budget, but not both  Allow a submission with neither a                                                                                    | Both a modular and a detailed budget have been included with this submission. One or the other may be submitted.                                    | Budget information is necessary for all applications. Some applications will list both the modular and detailed budget                                                                     |
|                              |                                                             | modular budget nor a detailed budget component.                                                                                                    |                                                                                                    | components as "optional". This is to allow the appropriate component to be chosen. Choose one or the other, but not both.                                                                  |
|                              |                                                             | For a revision, if the parent grant budget is modular, only a modular budget component may be submitted.                                                                                   | The parent grant for this revision uses the modular format; therefore, this application may include a modular budget only.                          | In mapping, assign a budget period ID based on the year of the budget.                                                                                                    |
|                              |                                                             | For an STTR submission, there must be at least one budget included with budget type of subaward/ consortium for each year of the STTR (project) budget.                                    | A Research Institution Budget page must be included for each year of an STTR submission                                                             | If you are submitting an STTR application, you must include a Research Institution Budget page for each year of the project (submitted using the Subaward budget type on the budget page). |
| Budget, A&B,<br>Year x (R&R) | Organization al DUNS                                        | Required for budget type<br>'Subaward/Consortium'                                                                                                    | The Organizational DUNS has not been included for Sections A&B for <name of="" organization=""></name>                                              |                                                                                                    |
|                              |                                                             | One and only one budget should contain the DUNS of the applicant organization.                                                                                                    | The Project budget must contain the DUNS number for the applicant organization.                                                                     |                                                                                                    |
|                              |                                                             | This must be a budget that has been identified as 'Project'                                                                                                    | A Subaward budget has been identified for the applicant organization. Budgets for the applicant organization should have the 'Project' budget type. |                                                                                                    |
| Budget, A&B,<br>Year x (R&R) | Budget type<br>(project,<br>subaward/<br>consortium)        | If a detailed budget is included, there must be one and only one occurrence with a value of 'Project'.                                                                                     | Only one budget with a budget type of 'Project' for Sections A&B may be submitted.                                                                  | You can submit only one budget with the budget type "Project" for Sections A&B.                                                                                                    |
| Budget, A&B,<br>Year x (R&R) | Name of<br>organization<br>(for<br>subaward/<br>consortium) | If multiple detailed budgets have been included in the submission, all budget and warning messages should include the name of the organization for which the budget validation has failed. |                                                                                                    | Since there is a limit of 250 characters for<br>the error message, put the organization<br>name at the end of the message, and<br>truncate if necessary.                                   |

| Component                    | Field                                                                                      | Validation                                                                                                    | Error Message                                                                                                    | Notes & Tips                                                                                                    |
|------------------------------|--------------------------------------------------------------------------------------------|----------------------------------------------------------------------------------------------------|----------------------------------------------------------------------------------------------------|----------------------------------------------------------------------------------------------------|
| Budget, A&B,<br>Year x (R&R) | Start Date                                                                                 | For budget year 1, for Budget Type 'Project', for new applications and resubmissions, must be the same as the Proposed Project Start Date listed on the SF 424 RR Face Page.                                                                                      | For new applications and resubmissions, the start date for the first budget year for Sections A&B must be the same as the proposed project start date listed on the SF424 RR Face Page                                                                                                    | Remember to check start and end dates. For new applications and revisions/amendments to new applications, the start date for the first budget year for Sections A&B must be the same as the proposed project start date listed on the SF424 (R&R) face page. |
| Budget, A&B,<br>Year x (R&R) | End Date                                                                                   | For an R36 application (activity code on funding opportunity = 'R36'), project period cannot be more than two years long. Define project period by time span between project period start date and project period end date as entered on the SF 424 RR Face Page. | The project period for an R36 application is limited to two years.                                                                                                    |                                                                                                    |
| Budget, A&B,<br>Year x (R&R) | Senior/Key<br>Person Name<br>(prefix, first<br>name, middle<br>name, last<br>name, suffix) | Truncate if first or last name>30 chars, or if suffix>5 chars. Display warning.                                                                                                    | The <order (first,="" in="" list="" second)=""> Senior/Key Person <element name=""> for budget year <br/> <br/> budget year&gt; exceeds the NIH limit. The grant image will display the name as submitted; NIH will store the first <database length=""> characters in the eRA database.</database></element></order> | Long-term, change in eRA db to 60 chars for last name, 35 for first name, 10 for suffix (all names in db)                                                                                                    |
|                              |                                                                                            | For Project Role of PD/PI, must match Senior/Key Person form name elements.                                                                                                    | The <element name=""> given for the PD/PI for budget year <budget year=""> does not match the name given for the PD/PI on the Senior/Key Person form.</budget></element>                                                                                                    |                                                                                                    |
| Budget, A&B,<br>Year x (R&R) | Senior/Key<br>Person<br>Project Role                                                       | For budgets of type 'Project', there must be at least one record for the budget year with a project role of PD/PI. Validation does not apply to STTR submissions.                                                                                                 | There must be a Personnel entry listed for the PI or PD on the Detailed Budget Page for budget year<br>budget year>.                                                                                                    | For an STTR submission, the PI/PD could be on the Research Institution Budget.                                                                                                    |
| Budget, A&B,<br>Year x (R&R) | Senior/Key<br>Person Base<br>Salary                                                        |                                                                                                    |                                                                                                    |                                                                                                    |
| Budget, A&B,<br>Year x (R&R) | Senior/Key<br>Person Cal.<br>Mos                                                           | A non-zero value for calendar months, academic months, or summer months is required for each senior/key person.                                                                                                    | Senior/Key Person <first last="" name="">, listed on the Detailed Budget Page for budget year <budy>budget year&gt;, must have the number of calendar months, academic months, or summer months provided.</budy></first>                                                                                              |                                                                                                    |
| Budget, A&B,                 | Senior/Key                                                                                 | Provide warning if both academic                                                                                                    | Both academic and calendar months have                                                                                                    |                                                                                                    |

| Component                    | Field                     | Validation                         | Error Message                                                                                    | Notes & Tips |
|------------------------------|---------------------------|------------------------------------|--------------------------------------------------------------------------------------------------|--------------|
| Year x (R&R)                 | Person acad.              | and calendar months have been      | been included for <senior first<="" key="" person="" td=""><td>•</td></senior>                   | •            |
|                              | mos                       | provided for a person for a budget | Name Last Name>, for budget year <budget< td=""><td></td></budget<>                              |              |
|                              |                           | year.                              | year>. If effort does not change throughout                                                      |              |
|                              |                           |                                    | the year, use the calendar months column. If                                                     |              |
|                              |                           |                                    | effort varies between academic and summer                                                        |              |
|                              |                           |                                    | months, leave the calendar months column                                                         |              |
|                              |                           |                                    | blank and use only the academic and summer                                                       |              |
|                              |                           |                                    | months' columns.                                                                                 |              |
| Budget, A&B,                 | Senior/Key                |                                    |                                                                                                  |              |
| $Year \ x \ (R\&R)$          | Person                    |                                    |                                                                                                  |              |
| D 1 . 4 0 D                  | summer mos                |                                    |                                                                                                  |              |
| Budget, A&B,                 | Senior/Key                |                                    |                                                                                                  |              |
| $Year \ x \ (R\&R)$          | Person                    |                                    |                                                                                                  |              |
|                              | Requested<br>Salary       |                                    |                                                                                                  |              |
| Budget, A&B,                 | Senior/Key                |                                    |                                                                                                  |              |
| Year x (R&R)                 | Person Fringe             |                                    |                                                                                                  |              |
|                              | benefits                  |                                    |                                                                                                  |              |
| Budget, A&B,                 | Senior/Key                | Must be equal to the sum of        | The Funds Requested for <senior key="" person<="" td=""><td></td></senior>                       |              |
| $Year \ x \ (R\&R)$          | Person Funds              | Requested Salary and Fringe        | First Name Last Name>for Budget Year <                                                           |              |
|                              | Requested                 | Benefits for the Senior/Key Person | Budget Year> does not equal the sum of the                                                       |              |
|                              |                           | for the budget year.               | Requested Salary and the Fringe Benefits for                                                     |              |
|                              |                           |                                    | the corresponding budget year.                                                                   |              |
| Budget, A&B,                 | Total funds               | Required if Additional Senior Key  | If the Additional Senior Key Persons                                                             |              |
| $Year \ x \ (R\&R)$          | requested for             | Persons Attachment is included.    | Attachment is included, the total funds that are                                                 |              |
|                              | Senior Key                |                                    | requested in the attachment must be provided                                                     |              |
|                              | Persons in                |                                    | on the 424 RR Budget Page.                                                                       |              |
| D 1 ( A 0 D                  | attachment<br>Total Funds | Must be equal to the sum of Funds  | The Tetal Foundar Description of the Design of Warr                                              |              |
| Budget, A&B,<br>Year x (R&R) | requested for             | Requested for the budget year.     | The Total Funds Requested for Budget Year<br><budget year=""> does not equal the sum of</budget> |              |
| rear x (K&K)                 | all senior/key            | Requested for the budget year.     | Funds Requested for all Senior/Key Persons                                                       |              |
|                              | persons                   |                                    | for the corresponding budget year.                                                               |              |
| Budget, A&B,                 | Additional                | Accept only if eight key personnel | An Additional Senior/Key Person attachment                                                       |              |
| Year x (R&R)                 | Senior Key                | have been submitted on the budget  | may be submitted for budget year<br>budget                                                       |              |
| 1001 N (Hall)                | Persons                   | page for this year.                | year> only if eight senior/key persons have                                                      |              |
|                              | attachment                | F-0- 101 viiio j viii              | been submitted on the budget page.                                                               |              |
| Budget, A&B,                 | Other                     |                                    |                                                                                                  |              |
| Year $x$ (R&R)               | Personnel,                |                                    |                                                                                                  |              |
| , ,                          | (number of                |                                    |                                                                                                  |              |
|                              | personnel)                |                                    |                                                                                                  |              |

| Component           | Field              | Validation                            | Error Message                                           | Notes & Tips |
|---------------------|--------------------|---------------------------------------|---------------------------------------------------------|--------------|
| Budget, A&B,        | Other              |                                       |                                                         |              |
| Year $x$ (R&R)      | Personnel          |                                       |                                                         |              |
|                     | (Project Role)     |                                       |                                                         |              |
| Budget, A&B,        | Other              |                                       |                                                         |              |
| Year x (R&R)        | Personnel          |                                       |                                                         |              |
|                     | (Cal. Mos)         |                                       |                                                         |              |
| Budget, A&B,        | Other              |                                       |                                                         |              |
| $Year \ x \ (R\&R)$ | Personnel          |                                       |                                                         |              |
|                     | (acad.mos)         |                                       |                                                         |              |
| Budget, A&B,        | Other              |                                       |                                                         |              |
| Year x (R&R)        | Personnel          |                                       |                                                         |              |
|                     | (summer            |                                       |                                                         |              |
|                     | mos)               |                                       |                                                         |              |
| Budget, A&B,        | Other              |                                       |                                                         |              |
| Year x (R&R)        | Personnel          |                                       |                                                         |              |
|                     | (Requested         |                                       |                                                         |              |
|                     | salary)            |                                       |                                                         |              |
| Budget, A&B,        | Other              |                                       |                                                         |              |
| Year x (R&R)        | Personnel          |                                       |                                                         |              |
|                     | (Fringe            |                                       |                                                         |              |
|                     | benefits)          |                                       |                                                         |              |
| Budget, A&B,        | Other              | Must be equal to the sum of           | The Funds Requested for Other Personnel                 |              |
| $Year \ x \ (R\&R)$ | Personnel          | Requested Salary and Fringe           | Project Role < Project Role > for Budget Year           |              |
|                     | (Funds             | Benefits for the project role for the | <budget year=""> does not equal the sum of the</budget> |              |
|                     | Requested)         | budget year.                          | Requested Salary and the Fringe Benefits for            |              |
|                     |                    |                                       | the corresponding budget year.                          |              |
| Budget, A&B,        | Total number       | Must equal the sum of number of       | The total number of Other Personnel does not            |              |
| Year x (R&R)        | other              | personnel for all project roles       | equal the sum of the number of other                    |              |
|                     | personnel          | under Other Personnel.                | personnel for all project roles.                        |              |
| Budget, A&B,        | <b>Total Funds</b> | Must be equal to the sum of Funds     | The Total Funds Requested for Other                     |              |
| Year x (R&R)        | Requested          | Requested for Other Personnel for     | Personnel for Budget Year < Budget Year >               |              |
|                     | other              | the budget year.                      | does not equal the sum of Funds Requested               |              |
|                     | personnel          |                                       | for all Other Personnel for the corresponding           |              |
|                     |                    |                                       | budget year.                                            |              |
| Budget, A&B,        | Total salary,      | Must equal the sum of Total Funds     | The Total Salary, Wages and Fringe Benefits             |              |
| Year x (R&R)        | wages and          | requested for all senior/key persons  | for Budget Year < Budget Year > does not                |              |
|                     | fringe             | and Total Funds Requested other       | equal the sum of Total Funds requested for all          |              |
|                     | benefits           | personnel                             | senior/key persons and Total Funds Requested            |              |
|                     |                    |                                       | for other personnel                                     |              |

## Research & Related Budget: Section C, D, & E, Budget Period 1

| Component                        | Field               | Validation                        | Error Message                                | Notes & Tips |
|----------------------------------|---------------------|-----------------------------------|----------------------------------------------|--------------|
| Budget, C, D, E,                 | Equipment           |                                   |                                              |              |
| Year x (R&R)                     | description,        |                                   |                                              |              |
|                                  | equipment           |                                   |                                              |              |
|                                  | item                |                                   |                                              |              |
| Budget, C, D, E,                 | Equipment           |                                   |                                              |              |
| Year x (R&R)                     | description,        |                                   |                                              |              |
|                                  | funds req           |                                   |                                              |              |
| Budget, C, D, E,                 | Equipment           |                                   |                                              |              |
| Year x (R&R)                     | description,        |                                   |                                              |              |
|                                  | total funds         |                                   |                                              |              |
|                                  | requested in        |                                   |                                              |              |
|                                  | attachment          |                                   |                                              |              |
| Budget, C, D, E,                 | Equipment           | Must be equal to the sum of Funds | The Total Funds Requested for Equipment for  |              |
| Year x (R&R)                     | description,        | Requested for equipment for the   | Budget Year < Budget Year> does not equal    |              |
|                                  | total               | budget year.                      | the sum of Funds Requested for all Equipment |              |
| D. J. C.D. F.                    | equipment           |                                   | Items for the corresponding budget year.     |              |
| Budget, C, D, E,                 | Additional          |                                   |                                              |              |
| $Year \ x \ (R\&R)$              | equipment           |                                   |                                              |              |
| D. I. C. D. E.                   | attachment          |                                   |                                              |              |
| Budget, C, D, E,                 | Travel,<br>domestic |                                   |                                              |              |
| $Year \ x \ (R\&R)$              | travel costs        |                                   |                                              |              |
| Pudant C.D.E                     | Travel,             |                                   |                                              |              |
| Budget, C, D, E,<br>Year x (R&R) | foreign travel      |                                   |                                              |              |
| Tear x (K&K)                     | costs               |                                   |                                              |              |
| Budget, C, D, E,                 | Total travel        | Must be equal to the sum of       | The Total Travel Cost for Budget Year <      |              |
| Year $x$ (R&R)                   | cost                | domestic travel costs and foreign | Budget Year > does not equal the sum of      |              |
| ,                                |                     | travel costs for the budget year. | Domestic Travel Costs and Foreign Travel     |              |
|                                  |                     |                                   | Costs for the corresponding budget year.     |              |
| Budget, C, D, E,                 | Participant/        |                                   |                                              |              |
| Year x (R&R)                     | trainee             |                                   |                                              |              |
|                                  | support costs:      |                                   |                                              |              |
|                                  | tuition             |                                   |                                              |              |
| Budget, C, D, E,                 | Participant/        |                                   |                                              |              |
| Year x (R&R)                     | trainee             |                                   |                                              |              |
|                                  | support costs:      |                                   |                                              |              |
|                                  | stipends            |                                   |                                              |              |

| Component        | Field                | Validation                            | Error Message                                | Notes & Tips |
|------------------|----------------------|---------------------------------------|----------------------------------------------|--------------|
| Budget, C, D, E, | Participant/         |                                       |                                              |              |
| Year x (R&R)     | trainee              |                                       |                                              |              |
|                  | support costs:       |                                       |                                              |              |
|                  | travel               |                                       |                                              |              |
| Budget, C, D, E, | Participant/         |                                       |                                              |              |
| Year x (R&R)     | trainee              |                                       |                                              |              |
|                  | support costs:       |                                       |                                              |              |
|                  | subsistence          |                                       |                                              |              |
| Budget, C, D, E, | Participant/         |                                       |                                              |              |
| Year x (R&R)     | trainee              |                                       |                                              |              |
|                  | support costs:       |                                       |                                              |              |
|                  | other                |                                       |                                              |              |
| Budget, C, D, E, | Participant/         |                                       |                                              |              |
| Year x (R&R)     | trainee              |                                       |                                              |              |
|                  | support costs:       |                                       |                                              |              |
|                  | description of       |                                       |                                              |              |
|                  | other                |                                       |                                              |              |
| Budget, C, D, E, | Participant/         |                                       |                                              |              |
| Year x (R&R)     | trainee              |                                       |                                              |              |
|                  | support costs:       |                                       |                                              |              |
|                  | number of            |                                       |                                              |              |
|                  | Participants/        |                                       |                                              |              |
|                  | Trainees             |                                       |                                              |              |
| Budget, C, D, E, | Participant/         | Must be equal to the sum of           | The Total Participant/Trainee Support Costs  |              |
| Year x (R&R)     | trainee              | participant/trainee support costs for | for Budget Year < Budget Year > does not     |              |
|                  | support costs:       | the budget year.                      | equal the sum of Participant/trainee support |              |
|                  | Total                |                                       | costs for the corresponding budget year.     |              |
|                  | Participant/         |                                       |                                              |              |
|                  | Trainee              |                                       |                                              |              |
|                  | <b>Support Costs</b> |                                       |                                              |              |

## Research & Related Budget: Section F-K, Budget Period 1

| Component           | Field                      | Validation                                                     | Error Message                                                             | Notes & Tips |
|---------------------|----------------------------|----------------------------------------------------------------|---------------------------------------------------------------------------|--------------|
| Budget, F-K,        | Other Direct               |                                                                |                                                                           |              |
| $Year \ x \ (R\&R)$ | Costs                      |                                                                |                                                                           |              |
|                     | (materials &               |                                                                |                                                                           |              |
|                     | supplies)                  |                                                                |                                                                           |              |
| Budget, F-K,        | Other Direct               |                                                                |                                                                           |              |
| Year x (R&R)        | Costs                      |                                                                |                                                                           |              |
|                     | (Publication               |                                                                |                                                                           |              |
|                     | Costs)                     |                                                                |                                                                           |              |
| Budget, F-K,        | Other Direct               |                                                                |                                                                           |              |
| Year x (R&R)        | Costs                      |                                                                |                                                                           |              |
|                     | (Consultant                |                                                                |                                                                           |              |
|                     | Services)                  |                                                                |                                                                           |              |
| Budget, F-K,        | Other Direct               |                                                                |                                                                           |              |
| Year x (R&R)        | Costs (ADP/                |                                                                |                                                                           |              |
|                     | Computer                   |                                                                |                                                                           |              |
| D 1 E 77            | Services                   | 70 10 1 1                                                      | Til A II and a control of Di                                              |              |
| Budget, F-K,        | Other Direct               | If specified for budget type                                   | The Applicant Organization Other Direct                                   |              |
| $Year \ x \ (R\&R)$ | Costs                      | 'Project', provide warning if not                              | Costs (Subawards/Consortium/Contractual                                   |              |
|                     | (Subawards/                | equal to the sum of Total Direct<br>and Indirect Costs for all | Costs) is not equal to the sum of Total Direct and Indirect Costs for all |              |
|                     | Consortium/<br>Contractual |                                                                |                                                                           |              |
|                     | Contractual<br>Costs)      | consortium/contractual budgets.                                | consortium/contractual organizations.                                     |              |
| Budget, F-K,        | Other Direct               |                                                                |                                                                           |              |
| Year x (R&R)        | Costs                      |                                                                |                                                                           |              |
| Teur x (K&K)        | (Equipment                 |                                                                |                                                                           |              |
|                     | or Facility                |                                                                |                                                                           |              |
|                     | Rental/ User               |                                                                |                                                                           |              |
|                     | Fees)                      |                                                                |                                                                           |              |
| Budget, F-K,        | Other Direct               |                                                                |                                                                           |              |
| Year $x$ (R&R)      | Costs                      |                                                                |                                                                           |              |
| (/                  | (Alterations               |                                                                |                                                                           |              |
|                     | and                        |                                                                |                                                                           |              |
|                     | Renovations)               |                                                                |                                                                           |              |
| Budget, F-K,        | Other Direct               |                                                                |                                                                           |              |
| Year x (R&R)        | Costs (other               |                                                                |                                                                           |              |
|                     | description 1)             |                                                                |                                                                           |              |

| Component           | Field          | Validation                          | Error Message                                         | Notes & Tips |
|---------------------|----------------|-------------------------------------|-------------------------------------------------------|--------------|
| Budget, F-K,        | Other Direct   |                                     |                                                       |              |
| Year x (R&R)        | Costs (other1  |                                     |                                                       |              |
|                     | funds          |                                     |                                                       |              |
|                     | requested)     |                                     |                                                       |              |
| Budget, F-K,        | Other Direct   |                                     |                                                       |              |
| Year x (R&R)        | Costs (other   |                                     |                                                       |              |
|                     | description 2) |                                     |                                                       |              |
| Budget, F-K,        | (other2 funds  |                                     |                                                       |              |
| Year x (R&R)        | requested)     |                                     |                                                       |              |
| Budget, F-K,        | Other Direct   |                                     |                                                       |              |
| $Year \ x \ (R\&R)$ | Costs (other   |                                     |                                                       |              |
|                     | description 3) |                                     |                                                       |              |
| Budget, F-K,        | (other3 funds  |                                     |                                                       |              |
| Year x (R&R)        | requested)     |                                     |                                                       |              |
| Budget, F-K,        | Other Direct   | Must be equal to the sum of other   | The Total Other Direct Costs for Budget Year          |              |
| Year x (R&R)        | Costs, Total   | direct costs for the budget year.   | <budget year=""> does not equal the sum of</budget>   |              |
|                     | Other Direct   |                                     | other direct costs for all categories for the         |              |
|                     | Costs          |                                     | corresponding budget year.                            |              |
| Budget, F-K,        | Total Direct   | Required.                           | The Total Direct Costs Funds Requested for            |              |
| Year x (R&R)        | Costs (A-F)    |                                     | Year x is required.                                   |              |
|                     |                | Must be equal to the sum of total   | The Total Direct Costs for A-F for Budget             |              |
|                     |                | salary, wages and fringe benefits,  | Year <budget year=""> does not equal the sum</budget> |              |
|                     |                | total funds requested for           | of direct costs for Sections A-F.                     |              |
|                     |                | equipment, total travel cost, total |                                                       |              |
|                     |                | participant/trainee support costs,  |                                                       |              |
|                     |                | and total other direct costs        |                                                       |              |
|                     |                | For non-SBIR/STTR, non-R13 and      | R01, R03, R15, and R21 direct cost requests           |              |
|                     |                | non-U13, non-R36, and non-Opdiv     | of \$250K or less each year must be in                |              |
|                     |                | submissions, provide warning if     | modules of \$25K, using the PHS 398 Modular           |              |
|                     |                | subtotal direct costs for every     | Budget Form and not the R&R Budget Form.              |              |
|                     |                | budget year is $\leq$ = \$250K.     | Incorrect applications may be delayed in the          |              |
|                     |                | Calculate subtotal direct costs as  | peer review process or rejected.                      |              |
|                     |                | follows: Total Direct Costs (A-F)   |                                                       |              |
|                     |                | minus the sum of Total Indirect     |                                                       |              |
|                     |                | Costs for all budgets for the       |                                                       |              |
|                     |                | corresponding year with budget      |                                                       |              |
|                     |                | type 'subaward/consortium'.         |                                                       |              |

| Component           | Field                    | Validation                           | Error Message                                                  | Notes & Tips |
|---------------------|--------------------------|--------------------------------------|----------------------------------------------------------------|--------------|
|                     |                          | For non-SBIR/STTR submissions,       | Direct cost requests >=\$500k a year need                      |              |
|                     |                          | provide warning if subtotal direct   | agreement from ICs, except for RFAs or PAs                     |              |
|                     |                          | costs for any budget year is >=      | with budgetary limits. Applications without                    |              |
|                     |                          | 500K. Calculate subtotal direct      | such approval may be delayed in the peer                       |              |
|                     |                          | costs as follows: Total Direct Costs | review process or rejected.                                    |              |
|                     |                          | (A-F) <i>minus</i> the sum of Total  |                                                                |              |
|                     |                          | Indirect Costs for all budgets for   |                                                                |              |
|                     |                          | the corresponding year with budget   |                                                                |              |
|                     |                          | type 'subaward/consortium'.          |                                                                |              |
| Budget, F-K,        | Indirect                 | Allow submissions to come in with    |                                                                |              |
| $Year \ x \ (R\&R)$ | Costs,                   | no indirect costs.                   |                                                                |              |
|                     | Indirect Cost            |                                      |                                                                |              |
|                     | Type                     |                                      |                                                                |              |
| Budget, F-K,        | Indirect                 | Provide warning if less than 1.      | The Indirect Cost Rate is less than 1 for                      |              |
| $Year \ x \ (R\&R)$ | Costs,                   |                                      | budget Year <budget year="">. Please note that</budget>        |              |
|                     | Indirect Cost            |                                      | this figure represents a percentage (e.g.,                     |              |
|                     | Rate                     |                                      | '25.5', not '.255').                                           |              |
| Budget, F-K,        | Indirect                 |                                      |                                                                |              |
| $Year \ x \ (R\&R)$ | Costs,                   |                                      |                                                                |              |
|                     | Indirect Cost            |                                      |                                                                |              |
|                     | Base                     |                                      |                                                                |              |
| Budget, F-K,        | Indirect                 |                                      |                                                                |              |
| $Year \ x \ (R\&R)$ | Costs, Funds             |                                      |                                                                |              |
| D 1 E 17            | Requested                |                                      |                                                                |              |
| Budget, F-K,        | Indirect                 |                                      |                                                                |              |
| $Year \ x \ (R\&R)$ | Costs,                   |                                      |                                                                |              |
|                     | Cognizant                |                                      |                                                                |              |
|                     | Federal                  |                                      |                                                                |              |
| Budget, F-K,        | Agency<br>Total Indirect | Must be equal to funds requested     | The Total Indirect Costs for Budget Year                       |              |
| Year x (R&R)        | Costs                    | for all indirect cost types          | <ul><li>Sudget Year &gt; does not equal the sum of</li></ul>   |              |
| Tear x (K&K)        | Costs                    | for an indirect cost types           | indirect costs for each indirect cost type.                    |              |
| Budget, F-K,        | Total Direct             | Paguirad                             | The Total Direct and Indirect Costs Funds                      |              |
| Year x (R&R)        | and Indirect             | Required                             | Requested for Year x is required.                              |              |
| rear x (NOXN)       | Costs                    | Must be equal to the sum of Total    | The Total Direct and Indirect Institutional                    |              |
|                     | Cusis                    | Direct Costs and Total Indirect      | Costs is not equal to the sum of Total Other                   |              |
|                     |                          | Costs                                | Direct Costs and Total Indirect Costs.                         |              |
| Budget, F-K,        | Fee                      | A fee cannot be entered for a        | A fee has been entered for year $\langle x \rangle$ of the     |              |
| Year x (R&R)        | 1 66                     | subaward/consortium budget.          | budget for <organization name="">. Fees are not</organization> |              |
| rear A (NOA)        |                          | Subawara/consortium buuget.          | allowed for subaward/consortium budgets.                       |              |
|                     |                          |                                      | anowed for subaward/consortium budgets.                        |              |
|                     |                          |                                      |                                                                |              |

| Component                    | Field                   | Validation                                                                                                    | Error Message                                                                                                    | Notes & Tips                                                                                                    |
|------------------------------|-------------------------|----------------------------------------------------------------------------------------------------|----------------------------------------------------------------------------------------------------|----------------------------------------------------------------------------------------------------|
| Budget, F-K,<br>Year x (R&R) | Budget<br>Justification | If fee is requested, must not be blank or null                                                                                                    | A fee has been entered for year < <i>x</i> > of the Project budget. A Budget Justification must be included if a fee has been entered. |                                                                                                    |
|                              |                         | If SBIR/STTR Phase I cost limitation is exceeded, must not be blank or null. Cost limitation is 100k, calculated as total cost (direct cost, indirect cost, and fee).                                                            | The Phase I cost limitation of 100k has been exceeded. Please explain the deviation in the Budget Justification.                       |                                                                                                    |
|                              |                         | If SBIR/STTR Phase II cost limitation is exceeded, must not be blank or null. Cost limitation is 750k, calculated as total cost (direct cost, indirect cost, and fee).                                                           | The Phase II cost limitation of 750k has been exceeded. Please explain the deviation in the Budget Justification.                      |                                                                                                    |
|                              |                         | If Fast-Track cost limitation is exceeded, must not be blank or null. Cost limitation is 850k, calculated as total cost (direct cost, indirect cost, and fee).                                                                   | The Fast-Track cost limitation of 850k has been exceeded. Please explain the deviation in the Budget Justification.                    |                                                                                                    |
|                              |                         | If Phase I SBIR time limitation is exceeded, must not be blank or null. Time limitation is six months, calculated as the time between the start date of the first budget period and the end date of the last budget period.      | The Phase I SBIR time limitation of six months has been exceeded. Please explain the deviation in the Budget Justification.            | Since there is no cumulative budget justification, this validation will look at the Budget Justification for the first budget period. Instructions should include this. |
|                              |                         | If Phase I STTR time limitation is exceeded, must not be blank or null. Time limitation is one year, calculated as the time between the start date of the first budget period and the end date of the last budget period.        | The Phase I STTR time limitation of one year has been exceeded. Please explain the deviation in the Budget Justification.              | Since there is no cumulative budget justification, this validation will look at the Budget Justification for the first budget period. Instructions should include this. |
|                              |                         | If Phase II SBIR/STTR time limitation is exceeded, must not be blank or null. Time limitation is two years, calculated as the time between the start date of the first budget period and the end date of the last budget period. | The Phase II SBIR/STTR time limitation of two years has been exceeded. Please explain the deviation in the Budget Justification.       | Since there is no cumulative budget justification, this validation will look at the Budget Justification for the first budget period. Instructions should include this. |

# **Research & Related Budget: Cumulative Budget**

| Component    | Field          | Validation                          | Error Message                                  | Notes & Tips |
|--------------|----------------|-------------------------------------|------------------------------------------------|--------------|
| Cumulative   | Section A,     | Must be equal to the sum of Total   | The Cumulative Budget Senior/Key Person        |              |
| Budget (R&R) | Senior/Key     | Funds Requested for all senior/key  | Total does not equal the sum of Total Funds    |              |
|              | Person Total   | persons for every budget year for   | Requested for all senior/key persons for all   |              |
|              |                | this budget.                        | budget years.                                  |              |
| Cumulative   | Section B,     | Must be equal to the sum of Total   | The Cumulative Budget Other Personnel Total    |              |
| Budget (R&R) | Other          | Funds Requested for Other           | does not equal the sum of Total Funds          |              |
|              | Personnel      | Personnel for every budget year for | Requested for Other Personnel for all budget   |              |
|              | Total          | this budget.                        | years.                                         |              |
| Cumulative   | Total Number   | Must be equal to the sum of Total   | The Cumulative Budget Total Number Other       |              |
| Budget (R&R) | other          | Number Other Personnel for every    | Personnel does not equal the sum of Total      |              |
|              | personnel      | budget year for this budget.        | Number Other Personnel for all budget years.   |              |
| Cumulative   | Total Salary,  | Must be equal to the sum of Total   | The Cumulative Budget Total Salary, Wages,     |              |
| Budget (R&R) | Wages, and     | Salary, Wages, and Fringe Benefits  | and Fringe Benefits do not equal the sum of    |              |
|              | Fringe         | for every budget year for this      | Total Salary, Wages, and Fringe Benefits for   |              |
|              | Benefits       | budget.                             | all budget years.                              |              |
| Cumulative   | Section C,     | Must be equal to the sum of Total   | The Cumulative Budget Total Funds              |              |
| Budget (R&R) | Equipment      | Funds Requested For Equipment       | Requested For Equipment does not equal the     |              |
|              | Totals         | for every budget year for this      | sum of Total Funds Requested For Equipment     |              |
|              |                | budget.                             | for all budget years.                          |              |
| Cumulative   | Section D,     | Must be equal to the sum of Total   | The Cumulative Budget Total Travel Cost        |              |
| Budget (R&R) | Travel, Total  | Travel Cost for every budget year   | does not equal the sum of Total Travel Costs   |              |
|              |                | for this budget.                    | for all budget years.                          |              |
| Cumulative   | Section D,     | Must be equal to the sum of         | The Cumulative Budget Domestic Travel Cost     |              |
| Budget (R&R) | Travel,        | Domestic Travel Cost for every      | does not equal the sum of Domestic Travel      |              |
|              | Domestic       | budget year for this budget.        | Costs for all budget years.                    |              |
| Cumulative   | Section D,     | Must be equal to the sum of         | The Cumulative Budget Foreign Travel Cost      |              |
| Budget (R&R) | Travel,        | Foreign Travel Cost for every       | does not equal the sum of Foreign Travel       |              |
|              | Foreign        | budget year for this budget.        | Costs for all budget years.                    |              |
| Cumulative   | Section E,     | Must be equal to the sum of Total   | The Cumulative Budget Total                    |              |
| Budget (R&R) | Participant/   | Participant/Trainee Support Costs   | Participant/Trainee Support Costs does not     |              |
| · /          | Trainee, Total | for every budget year for this      | equal the sum of Total Participant/Trainee     |              |
|              | ĺ              | budget.                             | Support Costs for all budget years.            |              |
| Cumulative   | Section E,     | Must be equal to the sum of         | The Cumulative Budget Participant/Trainee,     |              |
| Budget (R&R) | Participant/   | Participant/Trainee, Tuition, Fees, | Tuition, Fees, Health Insurance Costs does not |              |
| · · · /      | Trainee,       | Health Insurance Costs for every    | equal the sum of Participant/Trainee, Tuition, |              |
|              | Tuition, Fees, | budget year for this budget.        | Fees, Health Insurance Costs for all budget    |              |
|              | Health         |                                     | years.                                         |              |
|              | Insurance      |                                     | -                                              |              |

| Component    | Field         | Validation                           | Error Message                                   | Notes & Tips |
|--------------|---------------|--------------------------------------|-------------------------------------------------|--------------|
| Cumulative   | Section E,    | Must be equal to the sum of          | The Cumulative Budget Participant/Trainee,      |              |
| Budget (R&R) | Participant/  | Participant/Trainee, Stipends Costs  | Stipends Costs does not equal the sum of        |              |
|              | Trainee,      | for every budget year for this       | Participant/Trainee, Stipends Costs for all     |              |
|              | Stipends      | budget.                              | budget years.                                   |              |
| Cumulative   | Section E,    | Must be equal to the sum of          | The Cumulative Budget Participant/Trainee,      |              |
| Budget (R&R) | Participant/  | Participant/Trainee, Travel Costs    | Travel Costs does not equal the sum of          |              |
|              | Trainee,      | for every budget year for this       | Participant/Trainee, Travel Costs for all       |              |
|              | Travel        | budget.                              | budget years.                                   |              |
| Cumulative   | Section E,    | Must be equal to the sum of          | The Cumulative Budget Participant/Trainee,      |              |
| Budget (R&R) | Participant/  | Participant/Trainee, Subsistence     | Subsistence Costs does not equal the sum of     |              |
|              | Trainee,      | Costs for every budget year for this | Participant/Trainee, Subsistence Costs for all  |              |
|              | Subsistence   | budget.                              | budget years.                                   |              |
| Cumulative   | Section E,    | Must be equal to the sum of          | The Cumulative Budget Participant/Trainee,      |              |
| Budget (R&R) | Participant/  | Participant/Trainee, Other Costs     | Other Costs does not equal the sum of           |              |
|              | Trainee,      | for every budget year for this       | Participant/Trainee, Other Costs for all budget |              |
|              | Other         | budget.                              | years.                                          |              |
| Cumulative   | Section E,    | Must be equal to the sum of the      | The Cumulative Budget Number of                 |              |
| Budget (R&R) | Participant/  | Number of Participants/Trainees      | Participants/Trainees does not equal the sum    |              |
|              | Trainee,      | for every budget year for this       | of the Number of Participants/Trainees for all  |              |
|              | Number        | budget.                              | budget years.                                   |              |
| Cumulative   | Section F,    | Must be equal to the sum of Other    | The Cumulative Budget Other Direct Costs        |              |
| Budget (R&R) | Other Direct  | Direct Costs for every budget year   | does not equal the sum of Other Direct Costs    |              |
|              | Costs, Total  | for this budget.                     | for all budget years.                           |              |
| Cumulative   | Section F,    | Must be equal to the sum of Other    | The Cumulative Budget Other Direct Costs,       |              |
| Budget (R&R) | Other Direct  | Direct Costs, Materials and          | Materials and Supplies, does not equal the      |              |
|              | Costs,        | Supplies, for every budget year for  | sum of Other Direct Costs, Materials and        |              |
|              | Materials and | this budget.                         | Supplies, for all budget years.                 |              |
|              | Supplies      |                                      |                                                 |              |
| Cumulative   | Section F,    | Must be equal to the sum of Other    | The Cumulative Budget Other Direct Costs,       |              |
| Budget (R&R) | Other Direct  | Direct Costs, Publication Costs, for | Publication Costs, does not equal the sum of    |              |
|              | Costs,        | every budget year for this budget.   | Publication Costs for all budget years.         |              |
|              | Publication   |                                      |                                                 |              |
|              | Costs         |                                      |                                                 |              |
| Cumulative   | Section F,    | Must be equal to the sum of Other    | The Cumulative Budget Other Direct Costs,       |              |
| Budget (R&R) | Other Direct  | Direct Costs, Consultant Services,   | Consultant Services, does not equal the sum of  |              |
|              | Costs,        | for every budget year for this       | Consultant Services for all budget years.       |              |
|              | Consultant    | budget.                              |                                                 |              |
|              | Services      |                                      |                                                 |              |

| Component    | Field                  | Validation                          | Error Message                                   | Notes & Tips |
|--------------|------------------------|-------------------------------------|-------------------------------------------------|--------------|
| Cumulative   | Section F,             | Must be equal to the sum of Other   | The Cumulative Budget Other Direct Costs,       |              |
| Budget (R&R) | Other Direct           | Direct Costs, ADP/Computer          | ADP/Computer Services, does not equal the       |              |
|              | Costs, ADP/            | Services, for every budget year for | sum of ADP/Computer Services for all budget     |              |
|              | Computer               | this budget.                        | years.                                          |              |
|              | Services               |                                     |                                                 |              |
| Cumulative   | Section F,             | Must equal the sum of Other Direct  | The Cumulative Budget Section F, Other          |              |
| Budget (R&R) | Other Direct           | Costs, Subawards/Consortium/        | Direct Costs, Subaward/Consortium/              |              |
|              | Costs, sub,            | Contractual Costs, for every        | Contractual, does not equal the sum of Other    |              |
|              | consortium,            | budget year for this budget.        | Direct Costs, Subawards/Consortium/             |              |
|              | contractual            |                                     | Contractual Costs for all budget years.         |              |
| Cumulative   | Section F,             | Must be equal to the sum of Other   | The Cumulative Budget Other Direct Costs,       |              |
| Budget (R&R) | Other Direct           | Direct Costs, Equipment or          | Equipment or Facility Rental, does not equal    |              |
|              | Costs, Equip           | Facility Rental, for every budget   | the sum of Equipment or Facility Rental for     |              |
|              | or facility            | year for this budget.               | all budget years.                               |              |
| ~ .          | rental                 |                                     |                                                 |              |
| Cumulative   | Section F,             | Must be equal to the sum of Other   | The Cumulative Budget Other Direct Costs,       |              |
| Budget (R&R) | Other Direct           | Direct Costs, Alterations and       | Alterations and Renovations, does not equal     |              |
|              | Costs,                 | Renovations, for every budget year  | the sum of Alterations and Renovations for all  |              |
|              | Alterations            | for this budget.                    | budget years.                                   |              |
|              | and                    |                                     |                                                 |              |
| Cumulative   | Renovations Section F, | Must be equal to the sum of Other   | The Cumulative Budget Other Direct Costs,       |              |
| Budget (R&R) | Other Direct           | Direct Costs, Other, for every      | Other, does not equal the sum of Other Direct   |              |
| Duagei (K&K) | Costs, other           | budget year for this budget.        | Costs, Other for all budget years.              |              |
| Cumulative   | Section G,             | Required.                           | The Cumulative Budget Direct Costs is           |              |
| Budget (R&R) | Direct Costs           | Required.                           | required.                                       |              |
| Buaget (R&R) | (A-F), total           | Must be equal to the sum of Total   | The Cumulative Budget Total Direct Costs        |              |
|              | (71-17), total         | Direct Costs for every budget year  | does not equal the sum of Total Direct Costs    |              |
|              |                        | for this budget.                    | for all budget years.                           |              |
| Cumulative   | Section H,             | Must be equal to the sum of Total   | The Cumulative Budget Total Indirect Costs      |              |
| Budget (R&R) | Indirect Costs         | Indirect Costs for every budget     | does not equal the sum of Total Indirect Costs  |              |
|              |                        | year for this budget.               | for all budget years.                           |              |
| Cumulative   | Section I,             | Required                            | The Cumulative Budget Total Direct and          |              |
| Budget (R&R) | Total Direct           | <u> </u>                            | Indirect Costs are required.                    |              |
| 3 · /        | and Indirect           | Must be equal to the sum of Total   | The Cumulative Budget Total Direct and          |              |
|              | Costs                  | Direct and Indirect Costs for every | Indirect Costs do not equal the sum of Total    |              |
|              |                        | budget year for this budget.        | Direct and Indirect Costs for all budget years. |              |
| Cumulative   | Section J, Fee         | Must be equal to the sum of Fee     | The Cumulative Budget Fee does not equal        |              |
| Budget (R&R) | ĺ                      | for every budget year for this      | the sum of the Fee for all budget years.        |              |
|              |                        | budget.                             |                                                 |              |

| Component    | Field         | Validation | Error Message | Notes & Tips |
|--------------|---------------|------------|---------------|--------------|
| Cumulative   | Budget        |            |               |              |
| Budget (R&R) | Justification |            |               |              |
|              | (attachment)  |            |               |              |

### **SBIR/STTR Information**

| Component          | Field                                                    | Validation                                                                                                    | Error Message                                                                                                    | Notes & Tips |
|--------------------|----------------------------------------------------------|----------------------------------------------------------------------------------------------------|----------------------------------------------------------------------------------------------------|--------------|
| SBIR/STTR<br>(NIH) | Program Type (SBIR, STTR, Both)                          | One and only one choice may be made.  Choice must be consistent with the                                                                                                    | Please select one Program Type: SBIR or STTR.  You have selected a Program Type of                                                                                                    |              |
|                    |                                                          | information stored for the announcement: if the announcement is indicated as 'SBIR', 'SBIR' must be selected; if announcement is indicated as 'STTR', 'STTR' must be selected. | <program type=""> on the SBIR/STTR component. That is not the correct program type for this announcement. Please refer to the FOA for the correct program type for this application.</program> |              |
|                    |                                                          | 'Both' is not a valid choice.                                                                                                    | For NIH submissions, 'Both' is not an acceptable value for the 'Program Type' field on the SBIR/STTR Information Component.                                                                    |              |
| SBIR/STTR<br>(NIH) | SBIR/STTR<br>Type (Phase<br>I, Phase II,<br>Fast-Track)  | One and only one choice may be made.                                                                                                    | Please select one SBIR/STTR Type: Phase I, Phase II, or Fast-Track.                                                                                                    |              |
| SBIR/STTR<br>(NIH) | Question 1.<br>Small<br>Business<br>Eligibility<br>(Y/N) | Required.                                                                                                    |                                                                                                    |              |
| SBIR/STTR<br>(NIH) | Question 2. Are Subcontracts Included? (Y/N)             | Required.                                                                                                    |                                                                                                    |              |
| SBIR/STTR<br>(NIH) | Name of<br>Labs/<br>Agencies For<br>Subcontracts         | Required entry if response to 'Are Subcontracts Included?' is 'Yes'.                                                                                                    | If Question 2 on the SBIR/STTR form indicates that subcontracts are included, the name(s) of labs or agencies for subcontracts must be included.                                               |              |
|                    |                                                          | Cannot be included if response to 'Are Subcontracts Included?' is 'No'.                                                                                                    | If Question 2 on the SBIR/STTR form indicates that subcontracts are not included, the name(s) of labs or agencies for subcontracts cannot be included.                                         |              |
| SBIR/STTR<br>(NIH) | Question 3.<br>Located in<br>HUBZone<br>(Y/N)            | Required.                                                                                                    |                                                                                                    |              |

| Component          | Field                                                           | Validation                                                                                                    | Error Message                                                                                                    | Notes & Tips |
|--------------------|-----------------------------------------------------------------|----------------------------------------------------------------------------------------------------|----------------------------------------------------------------------------------------------------|--------------|
| SBIR/STTR<br>(NIH) | Question 4.<br>Research to<br>be Performed<br>in US? (Y/N)      | Required.                                                                                                    |                                                                                                    |              |
| SBIR/STTR<br>(NIH) | Explanation<br>of Foreign<br>Performance                        | Must be included if answer to 'work to be performed in US' question is 'no'.  Cannot be included if answer to                                                                                       | If Question 4 on the SBIR/STTR form indicates that research is not to be performed in the US, an explanation attachment must be provided.                                                                                 |              |
|                    |                                                                 | 'work to be performed in US' question is 'yes'.                                                                                                    | If Question 4 on the SBIR/STTR form indicates that research is to be performed in the US, an explanation attachment cannot be provided.                                                                                   |              |
| SBIR/STTR<br>(NIH) | Question 5.<br>Equivalent<br>Submissions<br>(Y/N)               | Required.                                                                                                    |                                                                                                    |              |
| SBIR/STTR<br>(NIH) | Names of<br>other Federal<br>agencies for<br>equivalent<br>work | Required entry if answer to 'submittal of equivalent work to other agencies' question is 'yes'.  Cannot be included if answer to 'submittal of equivalent work to other agencies' question is 'no'. |                                                                                                    |              |
| SBIR/STTR<br>(NIH) | Question 6. Disclosure Permission Statement (Y/N)               | Required                                                                                                    |                                                                                                    |              |
| SBIR/STTR<br>(NIH) | Commercializ<br>ation Plan<br>Attachment                        | Required for Phase II and Fast<br>Track submissions  Cannot be submitted for anything<br>other than Phase II or Fast Track<br>submissions  Limited to 15 pages.                                     | The Commercialization Plan is required for Phase II and Fast Track submissions  A Commercialization Plan can only be submitted for Phase II and Fast Track submissions  The Commercialization Plan is limited to 15 pages |              |
| SBIR/STTR<br>(NIH) | Question 8. Receipt of Phase II SBIR Awards (Y/N)               | Required for SBIR                                                                                                    |                                                                                                    |              |
| SBIR/STTR<br>(NIH) | Company<br>Commercializ<br>ation History<br>Attachment          |                                                                                                    |                                                                                                    |              |

| Component | Field        | Validation        | Error Message | Notes & Tips |
|-----------|--------------|-------------------|---------------|--------------|
| SBIR/STTR | Question 9.  | Required for SBIR |               |              |
| (NIH)     | SBIR PD/PI   |                   |               |              |
|           | Primary      |                   |               |              |
|           | Employment   |                   |               |              |
|           | (Y/N)        |                   |               |              |
| SBIR/STTR | Question 10. | Required for STTR |               |              |
| (NIH)     | STTR PD/PI   |                   |               |              |
|           | Commitment   |                   |               |              |
|           | (Y/N)        |                   |               |              |
| SBIR/STTR | Question 11. | Required for STTR |               |              |
| (NIH)     | STTR work    |                   |               |              |
|           | percentages  |                   |               |              |
|           | (Y/N)        |                   |               |              |

# **PHS 398 Cover Page Supplement**

| Component           | Field                                                               | Validation                                                                                                    | Error Message                                                                                                    | Notes & Tips                                                                                                    |
|---------------------|---------------------------------------------------------------------|----------------------------------------------------------------------------------------------------|----------------------------------------------------------------------------------------------------|----------------------------------------------------------------------------------------------------|
| Cover Page<br>(NIH) | PD/PI<br>Information<br>(prefix, first,<br>middle, last,<br>suffix) | Read only, pulled from R&R                                                                                                    |                                                                                                    |                                                                                                    |
| Cover Page<br>(NIH) | PD/PI New<br>Investigator<br>Question                               |                                                                                                    |                                                                                                    |                                                                                                    |
| Cover Page<br>(NIH) | PD/PI<br>Degrees                                                    | Match against 4 character degree codes in PI's Commons account (ignore case, spaces, or punctuation). If it does not match anything on list, compare against any 'other degree text' degrees on Commons account. If degree not found on the degree list or on 'other degree text' entries for the PI, display a warning to the PI that the degrees did not match the Commons account, and that the submitted degrees will be displayed on the grant image. "The degrees that will be displayed on the grant image are x, y, and z". In db, save the top three Commons degrees instead of the submitted degrees in the role. | The PD/PI degree: <degree> is not one of the degrees listed for the NIH eRA Commons account: <credential>. The grant image will display the degrees as submitted.</credential></degree>                                                                   | Be sure to include your educational degrees (by code) as listed in the eRA Commons. The system will compare your application with the information in the eRA Commons profile. If the degrees don't match, the degrees you submit in the application will be displayed in the grant image but the top 3 degrees listed in the Commons account will be saved in the database.  Post-testing solution: Provide warning that Commons degrees are xxxx and degrees submitted through grants.gov are yyyy and we will be displaying the top three Commons degrees. Provide ability for submitter to update the Commons account and to regenerate the image to display the updated information from the Commons account. |
|                     |                                                                     | Provide a warning if no degrees have been included.                                                                                                    | No degrees have been submitted for the PD/PI. If you want the degrees to be displayed on the face page of the grant image, you should include them on the PHS 398 Cover Page Supplement.                                                                  |                                                                                                    |
| Cover Page<br>(NIH) | Human<br>Subjects<br>Clinical Trial<br>(Y/N)                        | An answer is required if the answer to 'Human Subjects Involved' is "Yes".  If Human Subjects NIH-Defined Phase III Clinical Trial is true, must be true.                                                                                                    | The Human Subjects Clinical Trial question must be answered if the answer to 'Human Subjects Involved' is "Yes".  The Human Subjects Clinical Trial question must be "Yes" if the answer to Human Subjects NIH-Defined Phase III Clinical Trial is "Yes". |                                                                                                    |

| Component           | Field                                                                  | Validation                                                                                                    | Error Message                                                                                                    | Notes & Tips |
|---------------------|------------------------------------------------------------------------|----------------------------------------------------------------------------------------------------|----------------------------------------------------------------------------------------------------|--------------|
|                     |                                                                        | For S10 application, provide a warning if this is true.                                                                    | The answer to the Human Subjects Clinical Trial question should not be 'Yes'. The application will be processed, but a concern may be raised during review.                                   |              |
| Cover Page<br>(NIH) | Human<br>Subjects<br>NIH-Defined<br>Phase III                          | An answer is required if the answer to 'Human Subjects Clinical Trial' is "Yes".                                           | The Human Subjects NIH-Defined Phase III Clinical Trial question must be answered if the answer to the Human Subjects Clinical Trial question is "Yes".                                       |              |
|                     | Clinical Trial<br>(Y/N)                                                | If Human Subjects Clinical Trial is false, must be false                                                                   | The Human Subjects NIH-Defined Phase III Clinical Trial must be "No" if the answer to the Human Subjects Clinical Trial question is "No".                                                     |              |
| Cover Page<br>(NIH) | Applicant Organization Contact Information                             | Read only, pulled from R&R                                                                                                 |                                                                                                    |              |
| Cover Page<br>(NIH) | Applicant Organization Contact Title                                   |                                                                                                    |                                                                                                    |              |
| Cover Page<br>(NIH) | Applicant<br>Organization<br>Contact<br>Street<br>Address (1<br>and 2) | If either line>50 characters, truncate and display warning.                                                                | Street <n> of the Applicant Organization exceeds the NIH limit of 50 characters. The grant image will display the address as submitted; NIH will store the first 50 characters only.</n>      |              |
| Cover Page<br>(NIH) | Applicant Organization Contact City                                    |                                                                                                    |                                                                                                    |              |
| Cover Page<br>(NIH) | Applicant Organization Contact County                                  |                                                                                                    |                                                                                                    |              |
| Cover Page<br>(NIH) | Applicant<br>Organization<br>Contact State                             | Required if country is US or Canada.  If country is not US or Canada must be blank.                                        | The Applicant Organization State must be supplied for US and Canadian addresses.  The Applicant Organization State should be blank for all countries other than the United States and Canada. |              |
|                     |                                                                        | Transform state name to 2 char abbreviation before validating and storing. If state name can't be transformed, give error. | The Applicant Organization State is not a valid state name.                                                                                                    |              |

| Component           | Field                                           | Validation                                                                                                    | Error Message                                                                                                    | Notes & Tips                                                                                                    |
|---------------------|-------------------------------------------------|----------------------------------------------------------------------------------------------------|----------------------------------------------------------------------------------------------------|----------------------------------------------------------------------------------------------------|
| Cover Page<br>(NIH) | Applicant<br>Organization<br>Contact Zip        | Required if country is US.                                                                                                    | The Applicant Organization Zip Code must be entered for US addresses.                                                                                                    | Long-term, change in eRA db to 13 characters.                                                                                                    |
|                     | Code                                            | Must be 5 or 9 numeric digits if country is US.  If >9 characters, truncate and display warning (remove any dashes before truncating). | The Applicant Organization Zip Code must be entered in 5-digit or 9-digit format.  The Applicant Organization Zip Code has more than 9 digits. The grant image will display the zip code as submitted; NIH will store the first 9 digits in the eRA database. |                                                                                                    |
| Cover Page<br>(NIH) | Applicant<br>Organization<br>Contact<br>Country | Must be a valid ISO 3166-1 alpha-3 country code.                                                                                       | The Applicant Organization country code provided ( <country>) is not a valid ISO 3166-1 alpha-3 country code.</country>                                                                                                    |                                                                                                    |
| Cover Page<br>(NIH) | HESC<br>Involved<br>(Y/N)                       | For S10 application, display a warning if this is true.                                                                                | The answer to the HESC Involved question should be 'No'. The application will be processed, but a concern may be raised during review.                                                                                                    |                                                                                                    |
|                     |                                                 |                                                                                                    |                                                                                                    | Change mapping: set Special Topic code to 13 if HESC Involved is 'yes'. This code is set in appl_special_topics_t.                                                                                                    |
| Cover Page<br>(NIH) | HESC Cell<br>Lines                              | If HESC involved='Y', must include this or 'Can't be Referenced'                                                                       | If the answer to 'HESC involved' is "Yes", HESC Cell Lines must be included or the 'Can't be Referenced' checkbox must be checked.                                                                                                    | For the Human Embryonic Stem Cells (HESC) section, if you answer Yes, you must list the cell lines in the boxes provided or check the box "Specific stem cell line cannot be referenced at this time. One from the registry will be used." |
|                     |                                                 | If HESC involved='N', can't include this or 'Can't be Referenced'                                                                      | If the answer to 'HESC involved' is "No", HESC Cell Lines may not be included and the 'Can't be Referenced' checkbox must not be checked.                                                                                                    |                                                                                                    |
|                     |                                                 | If specific stem cell line is included, must be a valid stem cell line in eRA database. Comparison should not be case-sensitive.       | Stem cell line <cell line="" number=""> is not a valid stem cell line number.</cell>                                                                                                    |                                                                                                    |
|                     |                                                 | If 'Can't Be Referenced' is checked, no other cell lines may be entered.                                                               | If the 'Can't be Referenced' checkbox is checked, no other stem cell lines may be entered.                                                                                                    |                                                                                                    |
| Cover Page<br>(NIH) | HESC 'can't<br>be<br>referenced'<br>checkbox    | If HESC involved='Y', must include this or 'HESC Cell Lines'                                                                           | If the answer to 'HESC involved' is "Yes", HESC Cell Lines must be included or the 'Can't be Referenced' checkbox must be checked.                                                                                                    |                                                                                                    |

| Component | Field | Validation                        | Error Message                               | Notes & Tips |
|-----------|-------|-----------------------------------|---------------------------------------------|--------------|
|           |       | If HESC involved='N', can't       | If the answer to 'HESC involved' is "No",   |              |
|           |       | include this or 'HESC Cell Lines' | HESC Cell Lines may not be included and the |              |
|           |       |                                   | 'Can't be Referenced' checkbox must not be  |              |
|           |       |                                   | checked.                                    |              |

# PHS 398: Modular Budget

| Component     | Field      | Validation                                                | Error Message                                                   | Notes & Tips |
|---------------|------------|-----------------------------------------------------------|-----------------------------------------------------------------|--------------|
| Modular       |            | Accept submission of modular                              | Both a modular and a detailed budget have                       |              |
| Budget, Years |            | budget or detailed budget, but not                        | been included with this submission. One or                      |              |
| 1-5 (NIH)     |            | both                                                      | the other may be submitted.                                     |              |
|               |            | Do not accept a modular budget for                        | Modular budgets may not be submitted for                        |              |
|               |            | R13 applications (activity code on                        | Conference Grant applications.                                  |              |
|               |            | funding opportunity = 'R13' or                            |                                                                 |              |
|               |            | 'U13')                                                    |                                                                 |              |
|               |            | For a revision, if the parent grant                       | The parent grant for this revision uses the non-                |              |
|               |            | budget is non-modular, only a                             | modular format; therefore, this application                     |              |
|               |            | detailed budget component may be                          | may include a detailed R&R budget                               |              |
|               |            | submitted.                                                | component only.                                                 |              |
|               |            | For an R15 application (activity                          | An AREA grant should be submitted for one                       |              |
|               |            | code on funding opportunity =                             | budget period only. This may delay the peer                     |              |
|               |            | 'R15'), return warning if more than                       | review process.                                                 |              |
|               |            | one budget period has been included.                      |                                                                 |              |
|               |            |                                                           | Modulanhudasta mari nat ha suhmittad fan                        |              |
|               |            | Do not accept a modular budget for SBIR/STTR applications | Modular budgets may not be submitted for SBIR/STTR submissions. |              |
| Modular       | Start Date | For budget period 1, for new                              | For new applications and resubmissions, the                     |              |
| Budget, Years | Start Date | applications and revisions to new                         | modular budget year 1 start date must be the                    |              |
| 1-5 (NIH)     |            | applications, must be the same as                         | same as the proposed project start date listed                  |              |
| 1-3 (1111)    |            | the Project Start Date listed on the                      | on the SF 424 RR Face Page.                                     |              |
|               |            | SF 424 RR Face Page                                       | on the St 424 RRT ace rage.                                     |              |
| Modular       | End Date   | Budget period end date must be                            | The modular budget year <budget year=""> end</budget>           |              |
| Budget, Years |            | greater than budget period start                          | date must be later than the modular budget                      |              |
| 1-5 (NIH)     |            | date.                                                     | year <budget year=""> start date.</budget>                      |              |
|               |            | For an R15 application (activity                          | The project period for AREA grant                               |              |
|               |            | code on funding opportunity =                             | applications is limited to three years. The                     |              |
|               |            | 'R15'), return warning if project                         | application will be accepted, but may be                        |              |
|               |            | period is more than three years                           | delayed in the peer review process.                             |              |
|               |            | long. Define project period by time                       |                                                                 |              |
|               |            | span between project period start                         |                                                                 |              |
|               |            | date and project period end date as                       |                                                                 |              |
|               |            | entered on the SF 424 RR Face                             |                                                                 |              |
|               |            | Page.                                                     |                                                                 |              |

| Component     | Field               | Validation                           | Error Message                                                                     | Notes & Tips |
|---------------|---------------------|--------------------------------------|-----------------------------------------------------------------------------------|--------------|
| -             |                     | For an R36 application (activity     | The project period for an R36 application is                                      |              |
|               |                     | code on funding opportunity =        | limited to two years.                                                             |              |
|               |                     | 'R36'), project period cannot be     |                                                                                   |              |
|               |                     | more than two years long. Define     |                                                                                   |              |
|               |                     | project period by time span          |                                                                                   |              |
|               |                     | between project period start date    |                                                                                   |              |
|               |                     | and project period end date as       |                                                                                   |              |
|               |                     | entered on the SF 424 RR Face        |                                                                                   |              |
| M 1 1         | D: 4 C 4            | Page.                                | The 4-4-1 diverse and Comment 1-1-1-1-4-4-4-4-4-4-4-4-4-4-4-4-4-4-4-4             |              |
| Modular       | Direct Costs,       | Must be <= 250K, must be a           | The total direct costs for modular budget year                                    |              |
| Budget, Years | Direct Cost         | multiple of 25K for each budget      | <budget year=""> are greater than \$250K, or are</budget>                         |              |
| 1-5 (NIH)     | Less<br>Consortium, | year For R15 submissions, provide    | not in increments of \$25K.  Direct cost requests are limited to \$150k a         |              |
|               | F&A                 | warning if this value for <i>any</i> | year for AREA grants. Applications that                                           |              |
|               | TWA                 | budget year is >= 150K.              | exceed this limit may be delayed in the peer                                      |              |
|               |                     | oudget year is 1501c.                | review process or rejected.                                                       |              |
|               |                     | For R03 submissions, provide         | Direct cost requests are limited to \$50k a year                                  |              |
|               |                     | warning if this value for any        | for this application. Applications that exceed                                    |              |
|               |                     | budget year is >50K (LV).            | this limit may be delayed in the peer review                                      |              |
|               |                     |                                      | process or rejected.                                                              |              |
|               |                     |                                      | Warning message for 'opt out'                                                     |              |
|               |                     |                                      | announcements: Be sure that you have                                              |              |
|               |                     |                                      | complied with the allowable direct cost                                           |              |
|               |                     |                                      | limitations for this FOA. Otherwise, your                                         |              |
|               |                     |                                      | application may be delayed and rejected in the                                    |              |
|               |                     |                                      | review process.                                                                   |              |
|               |                     | For R21 submissions, provide         | Direct cost requests are limited to \$200k a                                      |              |
|               |                     | warning if this value for any        | year for this application. Applications that                                      |              |
|               |                     | budget year is >200K (LV).           | exceed this limit may be delayed in the peer                                      |              |
|               |                     |                                      | review process or rejected.                                                       |              |
|               |                     |                                      | Warning message for 'opt out'                                                     |              |
|               |                     |                                      | announcements: Be sure that you have                                              |              |
|               |                     |                                      | complied with the allowable direct cost limitations for this FOA. Otherwise, your |              |
|               |                     |                                      | application may be delayed and rejected in the                                    |              |
|               |                     |                                      | review process.                                                                   |              |
|               |                     | For R34 submissions, provide         | Direct cost requests are limited to \$225k a                                      |              |
|               |                     | warning if this value for any        | year for this application. Applications that                                      |              |
|               |                     | budget year is >225K (LV).           | exceed this limit may be delayed in the peer                                      |              |
|               |                     | oudgot your is > 225K (L V).         |                                                                                   |              |
|               |                     | oudget year is < 223K (L V).         | review process or rejected.                                                       |              |

| Component                             | Field                                           | Validation                                                                                                    | Error Message                                                                                                    | Notes & Tips                                                                                                    |
|---------------------------------------|-------------------------------------------------|----------------------------------------------------------------------------------------------------|----------------------------------------------------------------------------------------------------|----------------------------------------------------------------------------------------------------|
|                                       |                                                 |                                                                                                    | Warning message for 'opt out' announcements: Be sure that you have complied with the allowable direct cost limitations for this FOA. Otherwise, your application may be delayed and rejected in the review process.                                                                                                    |                                                                                                    |
| Modular<br>Budget, Years<br>1-5 (NIH) | Direct Costs,<br>Consortium,<br>F&A             | Must be less than 10,000,000,000                                                                                                    | For NIH processing, the Consortium F&A amount must be less than 10,000,000,000.                                                                                                    | Grants.gov accepts up to 14 bytes (including 2 decimal places); NIH accepts no more than 10. Long-term db change is recommended. |
| Modular<br>Budget, Years<br>1-5 (NIH) | Direct Costs,<br>Total Direct<br>Costs          | Must equal sum of Direct Cost Less Consortium, F&A and Consortium, F&A for the corresponding budget year (if both are submitted). If only Direct Cost Less Consortium, F&A is submitted for that budget year, must equal that. | The total direct costs for modular budget year<br><br><br>budget year> do not equal the sum of Direct Cost Less Consortium, F&A and Consortium, F&A                                                                                                    |                                                                                                    |
|                                       |                                                 | Must be less than 10,000,000,000                                                                                                    | For NIH processing, the Total Direct Costs amount must be less than 10,000,000,000.                                                                                                    | Grants.gov accepts up to 15 bytes (including 2 decimal places); NIH accepts no more than 10. Long-term db change is recommended. |
| Modular<br>Budget, Years<br>1-5 (NIH) | Indirect<br>Costs,<br>Indirect Cost<br>Type 1-4 |                                                                                                    |                                                                                                    |                                                                                                    |
| Modular<br>Budget, Years<br>1-5 (NIH) | Indirect<br>Costs,<br>Indirect Cost<br>Rate 1-4 | Provide warning if greater than 0 and less than 1.                                                                                                    | Indirect Cost Rate is less than 1 for budget year <budget year="">. Please note that this figure represents a percentage.</budget>                                                                                                    |                                                                                                    |
| Modular<br>Budget, Years<br>1-5 (NIH) | Indirect<br>Costs,<br>Indirect Cost<br>Base 1-4 | Must be less than 10,000,000,000                                                                                                    | For NIH processing, the Indirect Cost Base amount for budget year<br>budget year> must be less than 10,000,000,000.                                                                                                    | Grants.gov accepts up to 14 bytes (including 2 decimal places); NIH accepts no more than 10. Long-term db change is recommended. |
| Modular<br>Budget, Years<br>1-5 (NIH) | Indirect<br>Costs, Funds<br>Requested 1-4       | Must be equal to product of Indirect Cost Rate and Indirect Cost Base for the same year, assuming both elements have been provided                                                                                             | Indirect Cost Funds Requested for budget year<br><br><br><br><br><br><br><br><br><br><br><br><br><br><br><br><br><br><br><br><br><br><br><br><br><br><br><br><br><br><br><br><br><br><br><br><br><br><br><br><br><br><br><br><br><br><br><br><br><br><br><br><br><br><br><br><br><br><br><br><br><br><br><br><br><br><br><br><br><br> |                                                                                                    |

| Component                             | Field                                                            | Validation                                                                                                    | Error Message                                                                                                    | Notes & Tips                                                                                                    |
|---------------------------------------|------------------------------------------------------------------|----------------------------------------------------------------------------------------------------|----------------------------------------------------------------------------------------------------|----------------------------------------------------------------------------------------------------|
|                                       |                                                                  | Must be less than 10,000,000,000                                                                                                    | For NIH processing, the Funds Requested amount must be less than 10,000,000,000.                                                                                                    | Grants.gov accepts up to 14 bytes (including 2 decimal places); NIH accepts no more than 10. Long-term db change is recommended. |
| Modular<br>Budget, Years<br>1-5 (NIH) | Indirect<br>Costs,<br>Cognizant<br>Agency                        |                                                                                                    |                                                                                                    |                                                                                                    |
| Modular<br>Budget, Years<br>1-5 (NIH) | Indirect<br>Costs,<br>Indirect Cost<br>Rate<br>Agreement<br>Date |                                                                                                    |                                                                                                    |                                                                                                    |
| Modular<br>Budget, Years<br>1-5 (NIH) | Indirect<br>Costs,<br>Total Indirect<br>Costs                    | Must equal sum of Indirect Costs,<br>Funds Requested 1-4 for the<br>corresponding budget year, if any<br>Indirect Costs were entered.<br>Must be less than 10,000,000,000 | The Total Indirect Costs do not equal the sum of Funds Requested for budget year<br>budget year>  For NIH processing, the Total Indirect Costs                                                                                                    | Grants.gov accepts up to 15 bytes                                                                                                |
|                                       |                                                                  |                                                                                                    | amount must be less than 10,000,000,000.                                                                                                    | (including 2 decimal places); NIH accepts no more than 10. Long-term db change is recommended.                                   |
| Modular<br>Budget, Years<br>1-5 (NIH) | Total Direct<br>and Indirect<br>Costs, Funds<br>Requested        | Must be greater than 0 for first budget period.  Must be equal to the sum of Total Direct Costs and Total Indirect Costs for the corresponding budget period.             | For Modular Budget Year 1, Total Direct and Indirect Costs must be greater than zero For Modular Budget Year<br>For Modular Budget Year<br>Total Direct and Indirect Costs must be equal to Total Direct Costs plus Total Indirect Costs requested for that budget year. |                                                                                                    |
|                                       |                                                                  | Must be less than 10,000,000,000                                                                                                    | For NIH processing, the Total Direct and Indirect Costs amount must be less than 10,000,000,000.                                                                                                    | Grants.gov accepts up to 15 bytes (including 2 decimal places); NIH accepts no more than 10. Long-term db change is recommended. |

## PHS 398 Modular Budget: Period 5 and Cumulative

| Component  | Field          | Validation                        | Error Message                                   | Notes & Tips |
|------------|----------------|-----------------------------------|-------------------------------------------------|--------------|
| Modular    | Total Direct   | Must be equal to the sum of all   | The Total Direct Cost less Consortium F&A       |              |
| Budget,    | Cost less      | Total Direct Cost less Consortium | for Entire Project Period must be equal to the  |              |
| Cumulative | Consortium     | F&A values for all budget years   | sum of Total Direct Cost Less Consortium        |              |
| (NIH)      | F&A for        |                                   | F&A values for all budget years                 |              |
|            | Entire Project | For R03 submissions, provide      | Cumulative direct cost requests are limited to  |              |
|            | Period         | warning if this value is >100K    | a total of \$100k for this application.         |              |
|            |                | (LV).                             | Applications that exceed this limit may be      |              |
|            |                |                                   | delayed in the peer review process or rejected. |              |
|            |                |                                   | Warning message for 'opt out'                   |              |
|            |                |                                   | announcements: Be sure that you have            |              |
|            |                |                                   | complied with the allowable cumulative direct   |              |
|            |                |                                   | cost limitations for this FOA. Otherwise, your  |              |
|            |                |                                   | application may be delayed and rejected in the  |              |
|            |                |                                   | review process.                                 |              |
|            |                | For R21 submissions, provide      | Cumulative direct cost requests are limited to  |              |
|            |                | warning if this value is >275K    | a total of \$275k for this application.         |              |
|            |                | (LV).                             | Applications that exceed this limit may be      |              |
|            |                |                                   | delayed in the peer review process or rejected. |              |
|            |                |                                   | Warning message for 'opt out'                   |              |
|            |                |                                   | announcements: Be sure that you have            |              |
|            |                |                                   | complied with the allowable cumulative direct   |              |
|            |                |                                   | cost limitations for this FOA. Otherwise, your  |              |
|            |                |                                   | application may be delayed and rejected in the  |              |
|            |                |                                   | review process.                                 |              |
|            |                | For R34 submissions, provide      | Cumulative direct cost requests are limited to  |              |
|            |                | warning if this value is >450K    | a total of \$450k for this application.         |              |
|            |                | (LV).                             | Applications that exceed this limit may be      |              |
|            |                |                                   | delayed in the peer review process or rejected. |              |
|            |                |                                   | Warning message for 'opt out'                   |              |
|            |                |                                   | announcements: Be sure that you have            |              |
|            |                |                                   | complied with the allowable cumulative direct   |              |
|            |                |                                   | cost limitations for this FOA. Otherwise, your  |              |
|            |                |                                   | application may be delayed and rejected in the  |              |
| Madadaa    | Total          | Must be a supl to the sum of -11  | review process.                                 |              |
| Modular    | Total          | Must be equal to the sum of all   | The Total Consortium F&A for Entire Project     |              |
| Budget,    | Consortium     | Consortium F&A values for all     | Period must be equal to the sum of              |              |
| Cumulative | F&A for        | budget years                      | Consortium F&A values for all budget years      |              |

| Component                                 | Field                                                     | Validation                                                                                        | Error Message                                                                                                    | Notes & Tips                                                                                                    |
|-------------------------------------------|-----------------------------------------------------------|---------------------------------------------------------------------------------------------------|----------------------------------------------------------------------------------------------------|----------------------------------------------------------------------------------------------------|
| (NIH)                                     | Entire Project<br>Period                                  | Must be less than 10,000,000,000                                                                  | For NIH processing, the Total Consortium F&A for Entire Project Period amount must be less than 10,000,000,000.                                                    | Grants.gov accepts up to 15 bytes (including 2 decimal places); NIH accepts no more than 10. Long-term db change is recommended. |
| Modular<br>Budget,<br>Cumulative          | Total Costs, Total Direct Costs for                       | Must be equal to the sum of Total Direct Costs for all budget years                               | The Total Direct Costs for the Entire Proposed Project Period must be equal to the sum of the Total Direct Costs for all budget years                              |                                                                                                    |
| (NIH)                                     | Entire Project<br>Period                                  | Must be less than 10,000,000,000                                                                  | For NIH processing, the Total Direct Costs for Entire Project Period amount must be less than 10,000,000,000.                                                      | Grants.gov accepts up to 15 bytes (including 2 decimal places); NIH accepts no more than 10. Long-term db change is recommended. |
| Modular<br>Budget,<br>Cumulative          | Total Costs,<br>Total Indirect<br>Costs for               | Must be equal to the sum of Total Indirect Costs for all budget years                             | The Total Indirect Costs Requested for Entire Project Period must be equal to the sum of Total Indirect Costs for all budget years.                                |                                                                                                    |
| (NIH)                                     | Entire Project<br>Period                                  | Must be less than 10,000,000,000                                                                  | For NIH processing, the Total Indirect Costs for Entire Project Period amount must be less than 10,000,000,000.                                                    | Grants.gov accepts up to 15 bytes (including 2 decimal places); NIH accepts no more than 10. Long-term db change is recommended. |
| Modular<br>Budget,<br>Cumulative<br>(NIH) | Total Costs,<br>Total Direct<br>and Indirect<br>Costs for | Must be equal to the sum of all<br>Total Direct and Indirect Costs<br>values for all budget years | The Total Direct and Indirect Costs for Entire<br>Project Period must be equal to the sum of all<br>Total Direct and Indirect Costs values for all<br>budget years |                                                                                                    |
|                                           | Entire Project<br>Period                                  | Must be less than 10,000,000,000                                                                  | For NIH processing, the Total Direct and Indirect Costs for Entire Project Period amount must be less than 10,000,000,000.                                         | Grants.gov accepts up to 15 bytes (including 2 decimal places); NIH accepts no more than 10. Long-term db change is recommended. |
| Modular<br>Budget,<br>Cumulative<br>(NIH) | Budget<br>Justifications,<br>Personnel<br>Justification   |                                                                                                   |                                                                                                    |                                                                                                    |
| Modular<br>Budget,<br>Cumulative<br>(NIH) | Budget Justifications, Consortium Justification           |                                                                                                   |                                                                                                    |                                                                                                    |
| Modular<br>Budget,<br>Cumulative<br>(NIH) | Budget<br>Justifications,<br>Additional<br>Narrative      |                                                                                                   |                                                                                                    |                                                                                                    |
| (11111)                                   | Justification                                             |                                                                                                   |                                                                                                    |                                                                                                    |

### PHS 398 Checklist

| Component        | Field                       | Validation                         | Error Message                                 | Notes & Tips                                |
|------------------|-----------------------------|------------------------------------|-----------------------------------------------|---------------------------------------------|
| Checklist (NIH)  | Type of                     | Read only, pulled from R&R         |                                               |                                             |
|                  | Application                 | Allow a submission with no         |                                               |                                             |
|                  |                             | Checklist component.               |                                               |                                             |
| Checklist (NIH)  | Federal                     | Read only, pulled from R&R         |                                               |                                             |
|                  | Identifier                  |                                    |                                               |                                             |
| Checklist (NIH)  | Change of                   | Not accepted for revisions.        | A revision may not be submitted with a        |                                             |
|                  | Investigator/               |                                    | Change of PI. Revisions must have the same    |                                             |
|                  | Change of Inst.; Change     |                                    | PI as the parent grant.                       |                                             |
|                  | of PI                       |                                    |                                               |                                             |
| Checklist (NIH)  | Change of                   | Must be included if application is | The name of the former PI must be included if | If there has been a change in the Principal |
| ,                | Investigator/               | for change of PI                   | there has been a Change of PI for the grant.  | Investigator, you must include the name of  |
|                  | Change of                   |                                    |                                               | the former PI so that the grant can be      |
|                  | Inst.: Name of              |                                    |                                               | matched correctly.                          |
|                  | former PI                   |                                    |                                               |                                             |
|                  | (Prefix, First              |                                    |                                               |                                             |
|                  | Name, Middle                |                                    |                                               |                                             |
|                  | Name, Last<br>Name, Suffix) |                                    |                                               |                                             |
| Checklist (NIH)  | Change of                   | Will not be accepted for the       |                                               |                                             |
| Checklist (WIII) | Investigator/               | Grants.gov submission              |                                               |                                             |
|                  | Change of                   | Grants.gov saomission              |                                               |                                             |
|                  | Inst.: change               |                                    |                                               |                                             |
|                  | of grantee                  |                                    |                                               |                                             |
|                  | inst.                       |                                    |                                               |                                             |
| Checklist (NIH)  | Change of                   | If >40 characters, truncate.       |                                               | Grants.gov length is 120, our db length is  |
|                  | Investigator/               |                                    |                                               | 40. Consider long-term db change.           |
|                  | Change of                   |                                    |                                               |                                             |
|                  | Inst.: name of former inst. |                                    |                                               |                                             |
| Checklist (NIH)  | Inventions                  |                                    |                                               |                                             |
| Checklist (MIII) | and Patents,                |                                    |                                               |                                             |
|                  | Yes                         |                                    |                                               |                                             |
| Checklist (NIH)  | Inventions                  |                                    |                                               |                                             |
| (1,222)          | and Patents,                |                                    |                                               |                                             |
|                  | No                          |                                    |                                               |                                             |

| Component       | Field                                           | Validation                                                                                                    | Error Message                                                                                                    | Notes & Tips                                                                                                    |
|-----------------|-------------------------------------------------|----------------------------------------------------------------------------------------------------|----------------------------------------------------------------------------------------------------|----------------------------------------------------------------------------------------------------|
| Checklist (NIH) | Inventions<br>and Patents,<br>Previously        | Must be answered if response to Inventions and Patents is 'Yes'                                                                                                    | Inventions and Patents, Previously Reported must be answered if the answer to Inventions and Patents is 'Yes'                                                                                                    |                                                                                                    |
|                 | Reported<br>(Yes or No)                         | Should not be answered if response to Inventions and Patents is 'No'                                                                                                    | Inventions and Patents, Previously Reported should not be answered if the answer to Inventions and Patents is 'No'                                                                                                    |                                                                                                    |
| Checklist (NIH) | Program<br>Income<br>Anticipated<br>(Y/N)       |                                                                                                    |                                                                                                    |                                                                                                    |
| Checklist (NIH) | Program<br>Income,<br>Budget<br>Period 1-5      | Should only be completed if answer to Program Income Anticipated question was 'Y'. Provide error if provided for S10 application. The number of program income budget periods must be less than or equal to the number of budgets provided in the budget component. | If answer to Program Income Anticipated question is 'N', no program income detail may be entered.  No program income may be included for S10 applications.  Anticipated amount for program income has been provided for <x> budget years. Only <y> years of budgets were provided with this application.</y></x> |                                                                                                    |
| Checklist (NIH) | Program<br>Income,<br>Anticipated<br>Amount 1-5 | Must be less than 10,000,000,000                                                                                                    | For NIH processing, the Program Income Anticipated Amount for budget period<br><br>budget period> must be less than 10,000,000,000.                                                                                                    | Grants.gov accepts up to 14 bytes (including 2 decimal places); NIH accepts no more than 10, with 2 decimal places. Long-term db change is recommended. |
| Checklist (NIH) | Program<br>Income,<br>Sources 1-5               |                                                                                                    |                                                                                                    |                                                                                                    |
| Checklist (NIH) | Assurances/<br>Certification:<br>Explanation    |                                                                                                    |                                                                                                    |                                                                                                    |

### PHS 398 Research Plan

| Component     | Field        | Validation                                                      | Error Message                                                | Notes & Tips |
|---------------|--------------|-----------------------------------------------------------------|--------------------------------------------------------------|--------------|
| Research Plan | Type of      | Read only, pulled from R&R                                      |                                                              | ·            |
| (NIH)         | Application  | Allow applications to come in                                   |                                                              |              |
|               |              | without this component.                                         |                                                              |              |
| Research Plan | Research     | Required for resubmission for non-                              | An Introduction must be included for                         |              |
| (NIH)         | Plan         | S10 applications.                                               | resubmissions.                                               |              |
|               | Attachments: | Required for revisions.                                         | An Introduction must be included for                         |              |
|               | Introduction |                                                                 | revisions.                                                   |              |
|               |              | Limited to 1 page for revisions.                                | The Introduction for a revision is limited to                |              |
|               |              |                                                                 | one page.                                                    |              |
|               |              | Limited to 3 pages for non-                                     | The Introduction is limited to three pages.                  |              |
|               |              | SBIR/STTR and non-R36                                           |                                                              |              |
|               |              | submissions.                                                    | The Lagrange design is the fact as a second of Condition     |              |
|               |              | Introduction limited to 1 page for Phase I SBIR/STTR, R03 (LV), | The Introduction is limited to one page for this submission. |              |
|               |              | R21 (LV), and R36                                               | Warning message for 'opt out'                                |              |
|               |              | K21 (LV), and K30                                               | announcements: Be sure that you have                         |              |
|               |              |                                                                 | complied with the allowable page limitations                 |              |
|               |              |                                                                 | for the Introduction for this FOA. Otherwise,                |              |
|               |              |                                                                 | your application may be delayed and rejected                 |              |
|               |              |                                                                 | in the review process.                                       |              |
|               |              | Introduction limited to 3 pages for                             | The Introduction is limited to three pages for               |              |
|               |              | Phase II and Fast Track                                         | Phase II SBIR/STTR this submission.                          |              |
|               |              | SBIR/STTR, , R33 (LV), R21/R33                                  | Warning message for 'opt out'                                |              |
|               |              | (LV), and R34 (LV) applications                                 | announcements: Be sure that you have                         |              |
|               |              |                                                                 | complied with the allowable page limitations                 |              |
|               |              |                                                                 | for the Introduction for this FOA. Otherwise,                |              |
|               |              |                                                                 | your application may be delayed and rejected                 |              |
|               |              |                                                                 | in the review process.                                       |              |
|               |              | Limited to 1 page if prior grant                                | For R03 submissions, the Introduction is                     |              |
|               |              | activity code is 'R03'.                                         | limited to one page.                                         |              |
|               |              | Provide warning if Research Plan                                | The Research Plan is limited to 25 pages. This               |              |
|               |              | Attachments 2-5 together are                                    | may span 28 pages due to page breaks but the                 |              |
|               |              | greater than 25 pages and less than                             | total space occupied by text should not exceed               |              |
|               |              | or equal to 28 pages (applies to all                            | 25 pages.                                                    |              |
|               |              | applications not specifically listed                            |                                                              |              |
|               |              | below including Fast Track) ((LV)                               |                                                              |              |
|               |              | for R33, R21/R33, and R34).                                     |                                                              |              |

| Component     | Field         | Validation                           | Error Message                                   | Notes & Tips |
|---------------|---------------|--------------------------------------|-------------------------------------------------|--------------|
| -             |               |                                      | Warning message for 'opt out'                   |              |
|               |               |                                      | announcements: Be sure that you have            |              |
|               |               |                                      | complied with the allowable page limitations    |              |
|               |               |                                      | for the Research Plan for this FOA.             |              |
|               |               |                                      | Otherwise, your application may be delayed      |              |
|               |               |                                      | and rejected in the review process.             |              |
| Research Plan | Research      | Provide warning if Research Plan     | The Research Plan is limited to 25 pages. This  |              |
| (NIH)         | Plan          | Attachments 2-5 together are         | may span 28 pages due to page breaks but the    |              |
|               | Attachments:  | greater than 25 pages must be and    | total space occupied by text should not exceed  |              |
|               | Specific Aims | less than or equal to 28 pages       | 25 pages.                                       |              |
|               |               | (applies to all applications not     | Warning message for 'opt out'                   |              |
|               |               | specifically listed below, including | announcements: Be sure that you have            |              |
|               |               | Fast Track) ((LV) for R33,           | complied with the allowable page limitations    |              |
|               |               | R21/R33, and R34).                   | for the Research Plan for this FOA.             |              |
|               |               |                                      | Otherwise, your application may be delayed      |              |
|               |               |                                      | and rejected in the review process.             |              |
|               |               | Research Plan Attachments 2-5        | The Research Plan is limited to 25 pages.       |              |
|               |               | together must be less than or equal  | This may span 28 pages due to page breaks       |              |
|               |               | to 28 pages (applies to all          | but the total space occupied by text should not |              |
|               |               | applications not specifically listed | exceed 25 pages.                                |              |
|               |               | below, including Fast Track) ((LV)   | Warning message for 'opt out'                   |              |
|               |               | for R33, R21/R33, and R34)           | announcements: Be sure that you have            |              |
|               |               |                                      | complied with the allowable page limitations    |              |
|               |               |                                      | for the Research Plan for this FOA.             |              |
|               |               |                                      | Otherwise, your application may be delayed      |              |
|               |               |                                      | and rejected in the review process.             |              |
|               |               | For SBIR/STTR Phase I and R21        | The Research Plan is limited to 15 pages. This  |              |
|               |               | (LV), provide warning if Research    | may span 18 pages due to page breaks but the    |              |
|               |               | Plan Attachments 2-5 together are    | total space occupied by text should not exceed  |              |
|               |               | greater than 15 pages and less than  | 15 pages.                                       |              |
|               |               | or equal to 18 pages                 | Warning message for 'opt out'                   |              |
|               |               |                                      | announcements: Be sure that you have            |              |
|               |               |                                      | complied with the allowable page limitations    |              |
|               |               |                                      | for the Research Plan for this FOA.             |              |
|               |               |                                      | Otherwise, your application may be delayed      |              |
|               |               |                                      | and rejected in the review process.             |              |
|               |               | For SBIR/STTR Phase I and R21        | The Research Plan f is limited to 15 pages.     |              |
|               |               | (LV), Attachments 2-5 together       | This may span 18 pages due to page breaks       |              |
|               |               | must be less than or equal to 18     | but the total space occupied by text should not |              |
|               |               | pages                                | exceed 15 pages.                                |              |

| Component | Field | Validation                                                                                                    | Error Message                                                                                                    | Notes & Tips                                                                             |
|-----------|-------|----------------------------------------------------------------------------------------------------|----------------------------------------------------------------------------------------------------|------------------------------------------------------------------------------------------|
|           |       | For conference grant applications                                                                                                    | Warning message for 'opt out' announcements: Be sure that you have complied with the allowable page limitations for the Research Plan for this FOA. Otherwise, your application may be delayed and rejected in the review process. The Conference Plan for a Conference Grant | Applicants will be instructed to submit one                                              |
|           |       | (activity code on funding opportunity = 'R13' or 'U13'), Research Plan Attachments 2-5 together must be less than or equal to 10 pages.                                                  | application is limited to 10 pages                                                                                                    | attachment only, in the Research Design and Methods attachment.                          |
|           |       | For R13 or U13 applications submitted to AHRQ, Research Plan Attachments 2-5 together must be less than or equal to 15 pages                                                             | The Conference Plan for an AHRQ<br>Conference Grant application is limited to 15<br>pages.                                                                                                    | AHRQ applications can be identified by a value of 'HS' in rfa_pa_notices_t.phs_org_code. |
|           |       | For R36 (activity code on funding opportunity = 'R36')-X01, and R03 (LV) applications, provide warning if Research Plan Attachments 2-5 together are greater than 10 pages and less than | The Research Plan is limited to 10 pages. This may span 12 pages due to page breaks but the total space occupied by text should not exceed 10 pages.                                                                                                    |                                                                                          |
|           |       | or equal to 13 pages.                                                                                                    | Warning message for 'opt out' announcements: Be sure that you have complied with the allowable page limitations for the Research Plan for this FOA.  Otherwise, your application may be delayed and rejected in the review process.                                           |                                                                                          |
|           |       | For R36, X01, and R03 (LV) applications (activity code on funding opportunity = 'R36'), Research Plan Attachments 2-5                                                                    | The Research Plan is limited to 10 pages. This may span 13 pages due to page breaks but the total space occupied by text should not exceed 10 pages.                                                                                                    |                                                                                          |
|           |       | together must be less than or equal to 13 pages.                                                                                                    | Warning message for 'opt out' announcements: Be sure that you have complied with the allowable page limitations for the Research Plan for this FOA. Otherwise, your application may be delayed and rejected in the review process.                                            |                                                                                          |

| Component              | Field                                                           | Validation                                                                                | Error Message                                                                                                    | Notes & Tips                                                                                                    |
|------------------------|-----------------------------------------------------------------|-------------------------------------------------------------------------------------------|----------------------------------------------------------------------------------------------------|----------------------------------------------------------------------------------------------------|
| Research Plan<br>(NIH) | Research Plan Attachments: Background and Significance          |                                                                                           |                                                                                                    |                                                                                                    |
| Research Plan<br>(NIH) | Research Plan Attachments: Preliminary Studies/ Progress Report | Must be included for renewals (except for S10 applications), revisions, and Phase II SBIR | A Progress Report attachment must be included for renewals (competing continuations), revisions (supplements), and Phase II SBIR/STTR applications                       | For grant image, bookmark should be set based on whether this is a new (should show Preliminary Studies) or a resubmission, revision, or renewal (should show Progress Report) |
| Research Plan<br>(NIH) | Research Plan Attachments: Research Design and Methods          | Required for all submissions except S10.                                                  | The Research Design and Methods section of the Research Plan must be attached to the application.                                                                        |                                                                                                    |
| Research Plan<br>(NIH) | Research Plan Attachments: Protection of Human Subjects         | Required for non-S10 applications, if Human Subjects is 'yes'.                            | A Protection of Human Subjects attachment must be included if human subjects are involved.                                                                               |                                                                                                    |
| Research Plan<br>(NIH) | Research Plan Attachments: Inclusion of Women and Minorities    | Required for non-S10 applications if Human Subjects is true and Exemption is not E4       | The Inclusion of Women and Minorities<br>Attachment must be included if the response<br>to the Human Subjects question is 'Yes' and if<br>the Exemption Number is not 4. |                                                                                                    |
| Research Plan<br>(NIH) | Research Plan Attachments: Targeted/ Planned Enrollment Table   | Required for non-S10 applications if Human Subjects is true and Exemption is not E4       | The Targeted/Planned Enrollment Table Attachment must be included if the response to the Human Subjects question is 'Yes' and if the Exemption Number is not 4.          |                                                                                                    |
| Research Plan<br>(NIH) | Research<br>Plan<br>Attachments:<br>Inclusion of<br>Children    | Required for non-S10 applications if Human Subjects is true and Exemption is not E4       | The Inclusion of Children Attachment must be included if the response to the Human Subjects question is 'Yes' and if the Exemption Number is not 4.                      |                                                                                                    |

| Component     | Field                    | Validation                        | Error Message                                  | Notes & Tips |
|---------------|--------------------------|-----------------------------------|------------------------------------------------|--------------|
| Research Plan | Research                 | Required for non-S10 applications | The Data and Safety Monitoring Plan            | •            |
| (NIH)         | Plan                     | if Human Subjects is true and     | Attachment must be included if the response    |              |
|               | <b>Attachments:</b>      | Clinical Trial question is true.  | to the Human Subjects question is 'Yes' and    |              |
|               | Data and                 |                                   | the response to the Clinical Trial question is |              |
|               | Safety                   |                                   | 'Yes'                                          |              |
|               | Monitoring<br>Plan       |                                   |                                                |              |
| Research Plan | Research                 | Required for non-S10 applications | A Vertebrate Animals attachment must be        |              |
| (NIH)         | Plan                     | if VertebrateAnimalsUsedQuestion  | included if the response to the                |              |
| (1,111)       | Attachments:             | is Y                              | Vertebrate/Animals Subject Used Question is    |              |
|               | Vertebrate               |                                   | 'Yes'                                          |              |
|               | Animals                  |                                   |                                                |              |
| Research Plan | Research                 |                                   |                                                |              |
| (NIH)         | Plan                     |                                   |                                                |              |
|               | Attachments:             |                                   |                                                |              |
|               | Consortium/              |                                   |                                                |              |
|               | Contractual              |                                   |                                                |              |
|               | Arrangement s            |                                   |                                                |              |
| Research Plan | Research                 | Required for an R36 application   | An R36 application must include a Letters of   |              |
| (NIH)         | Plan                     | (activity code on funding         | Support attachment. Certification Letters      |              |
|               | Attachments:             | opportunity = 'R36')              | should be included in this attachment.         |              |
|               | Letters of               | ,                                 |                                                |              |
|               | Support                  |                                   |                                                |              |
| Research Plan | Research                 | Limited to 10 appendixes          | You have submitted more than 10 appendixes.    |              |
| (NIH)         | Plan                     |                                   | There is a limit of 10 appendix attachments    |              |
|               | Attachments:             |                                   | allowed.                                       |              |
|               | Resource                 |                                   |                                                |              |
| Research Plan | Sharing Plan<br>Research | Limited to 10 appendixes          | You have submitted more than 10 appendixes.    |              |
| (NIH)         | Plan                     | Elimited to 10 appendixes         | There is a limit of 10 appendix attachments    |              |
| (1,111)       | Attachments:             |                                   | allowed.                                       |              |
|               | Appendix                 | At least one appendix is required | An R36 application must include at least one   |              |
|               |                          | for an R36 application (activity  | Appendix attachment. Transcripts should be     |              |
|               |                          | code on funding opportunity =     | included in this attachment.                   |              |
|               |                          | 'R36').                           |                                                |              |
|               |                          | Appendixes are not allowed for    | Appendixes may not be submitted for a Phase    |              |
|               |                          | SBIR or STTR Phase I              | I SBIR or STTR application.                    |              |
|               |                          | applications                      |                                                |              |

### **PHS 398 Cover Letter**

| Component    | Field        | Validation                           | Error Message                                | Notes & Tips |
|--------------|--------------|--------------------------------------|----------------------------------------------|--------------|
| Cover Letter | Cover Letter | For an R13 application (activity     | For NIH applications only, a cover letter    |              |
| (NIH)        | attachment   | code on funding opportunity =        | should be attached indicating NIH institute  |              |
|              |              | 'R13' or 'U13'), provide warning     | approval for a Conference Grant application. |              |
|              |              | if the cover letter is not attached. |                                              |              |